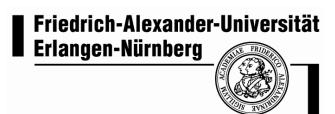

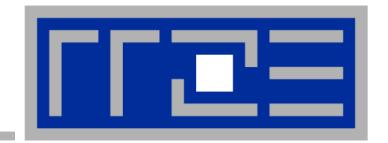

# Ingredients for good parallel performance on multicore-based systems

Georg Hager<sup>(a)</sup> and Gerhard Wellein<sup>(a,b)</sup>

(a)HPC Services, Erlangen Regional Computing Center (RRZE)

(b) Department for Computer Science Friedrich-Alexander-University Erlangen-Nuremberg

SC10 Tutorial M16 Nov 15th, 2010, New Orleans, LA

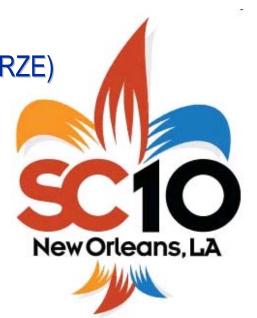

#### **Tutorial outline**

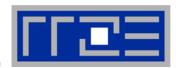

#### Introduction

- Architecture of multisocket multicore systems
- Nomenclature
- Current developments
- Programming models

#### Multicore performance tools

- Finding out about system topology
- Affinity enforcement
- Performance counter measurements

- Impact of processor/node topology on program performance
  - Bandwidth saturation effects
  - Programming for ccNUMA
  - OpenMP performance
  - Simultaneous multithreading (SMT)
  - Intranode vs. internode MPI
- New chances with multicore hardware
  - Pipeline parallel processing
    - Case study: Wavefront parallelization of stencil codes
- Summary
- Appendix

#### **Tutorial outline**

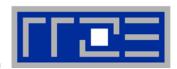

#### Introduction

- Architecture of multisocket multicore systems
- Nomenclature
- Current developments
- Programming models
- Multicore performance tools
  - Finding out about system topology
  - Affinity enforcement
  - Performance counter measurements

- Impact of processor/node topology on program performance
  - Bandwidth saturation effects
  - Programming for ccNUMA
  - OpenMP performance
  - Simultaneous multithreading (SMT)
  - Intranode vs. internode MPI
- New chances with multicore hardware
  - Pipeline parallel processing
    - Case study: Wavefront parallelization of stencil codes
- Summary
- Appendix

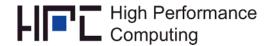

#### Welcome to the multi-/manycore era

The free lunch is over: But Moore's law continues

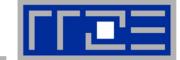

In 1965 Gordon Moore claimed:
#transistors on chip doubles every ≈24 months

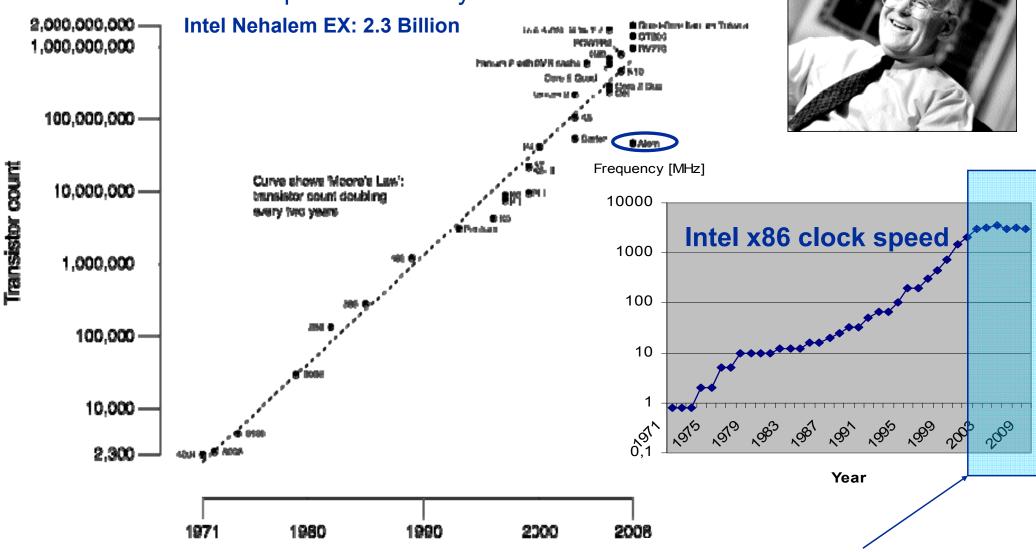

■ We are living in the multicore era → Is really everyone aware of that?

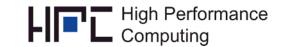

#### Welcome to the multi-/manycore era

The game is over: But Moore's law continues

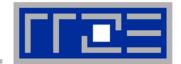

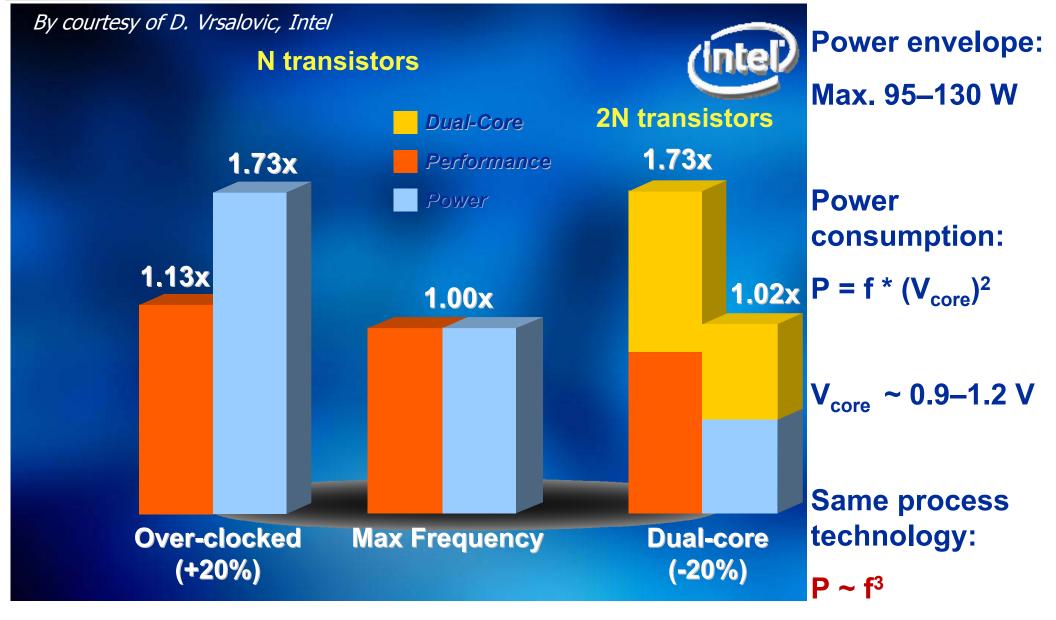

Ingredients for good multicore performance

#### Welcome to the multi-/many-core era

The game is over: But Moore's law continues

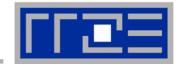

 Required relative frequency reduction to run m cores (m times transistors) on a die at the same power envelope

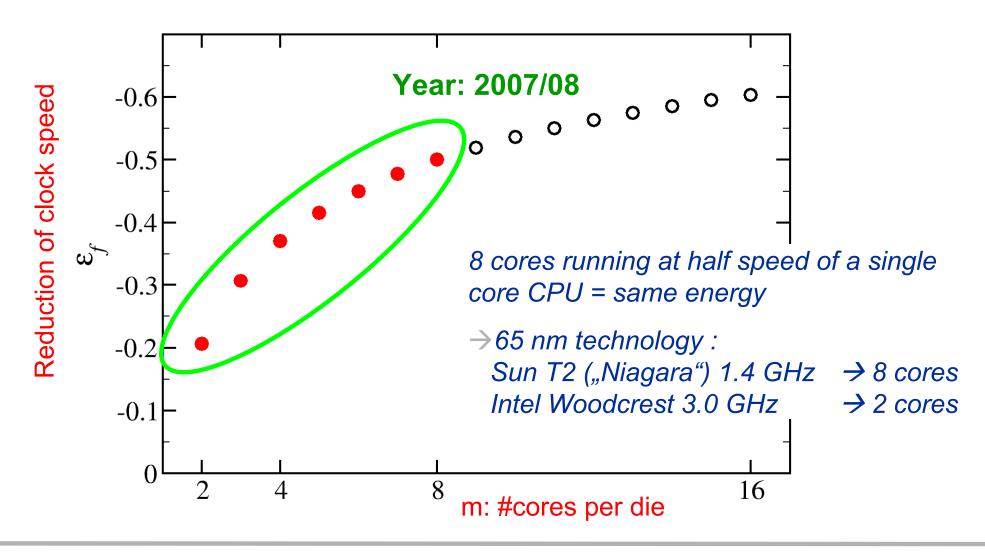

#### The x86 multicore evolution so far

Intel Single-Dual-/Quad-/Hexa-/-Cores (one-socket view)

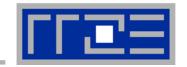

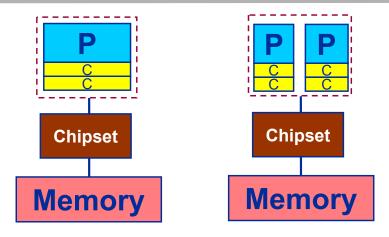

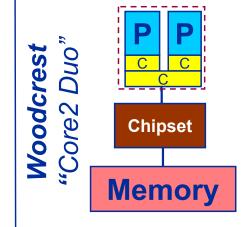

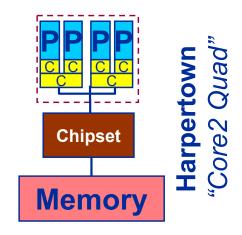

#### **Hyperthreading/SMT** is back!

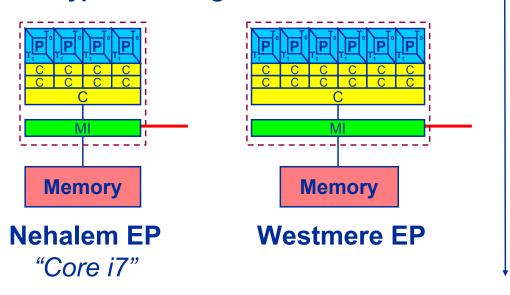

2011: "Sandy Bridge"

SSE → AVX

128 Bit → 256 Bit

45 nm 32 nm

#### Welcome to the multi-/many-core era

A new feature: shared on-chip resources

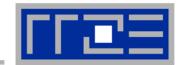

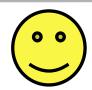

#### **Shared outer-level cache**

- Fast data transfer
- Fast thread synchronisation

- Data Coherency!
- Increased intra-cache traffic?
- Scalable bandwidth?
- MPI parallelization?

| AMD Opteron<br>Istanbul |  |  |  |  |  |  |  |
|-------------------------|--|--|--|--|--|--|--|
| 6 cores @ 2.8 GHz       |  |  |  |  |  |  |  |
| L1: 64 KB               |  |  |  |  |  |  |  |
| L2: 512 KB              |  |  |  |  |  |  |  |
| L3: 6 MB                |  |  |  |  |  |  |  |
| 2 X DDR2-800            |  |  |  |  |  |  |  |
| → 12.8 GB/s             |  |  |  |  |  |  |  |
| HT2000 → 8 GB/s/dir     |  |  |  |  |  |  |  |

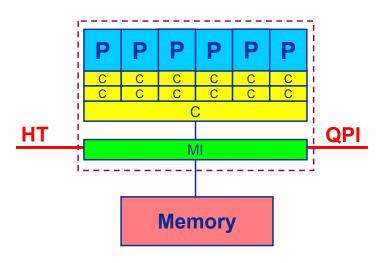

Memory bottleneck!

| Intel Xeon<br>Westmere |
|------------------------|
| 6 cores @ 2.93 GHz     |
| L1: 32 KB              |
| L2: 256 KB             |
| L3: 12MB               |
| 3 X DDR3-1333          |
| → 31.8 GB/s            |
| 2 X QPI6.4             |
| → 12.8 GB/s/dir        |

#### From UMA to ccNUMA

#### Basic architecture of commodity compute cluster nodes

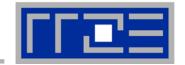

#### **Dual-socket Intel "Core2" node:**

Yesterday

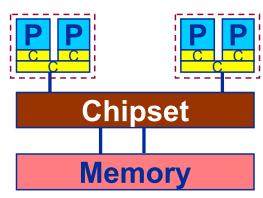

Uniform Memory Architecture (UMA):

Flat memory; symmetric MPs

But: system "anisotropy"

# **Shared Address Space within the node!**

#### Dual-socket AMD (Istanbul) / Intel (Westmere) node:

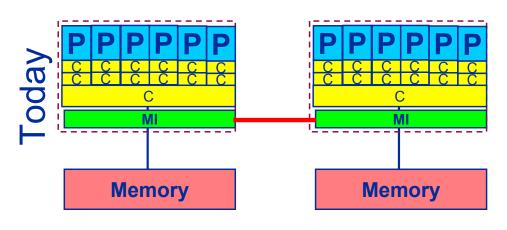

Cache-coherent Non-Uniform Memory Architecture (ccNUMA)

HT / QPI provide scalable bandwidth at the expense of ccNUMA architectures: Where does my data finally end up?

#### Back to the 2-chip-per-case age:

#### AMD Magny-Cours – a 2x6-core socket

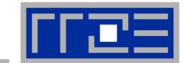

- AMD: "Magny-Cours"
  - 12-core socket comprising two 6-core chips connected via 1.5 HT links
  - Main memory access: → 2 DDR3-Channels per 6-core chip
    - → 1/3 DDR3-Channel per core

- 2 socket server
- → 4 memory locality domains
- → ccNUMA within a socket!

4 socket server:

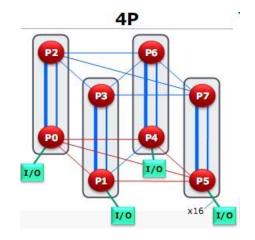

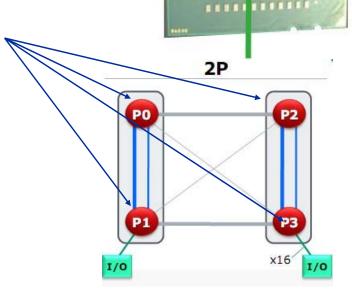

Network balance (QDR+2P Magny Cours) ~ 240 GF/s / 3 GB/s = 80 F/B
 (2003: Intel Xeon DP 2.66 GHz + GBit ~ 10 GF/s / 0.12 GB/s = 80 B/F)

# Parallel programming models

#### on multicore multisocket nodes

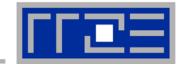

#### Shared-memory (intra-node)

- Good old MPI (current standard: 2.2)
- OpenMP (current standard: 3.0)
- POSIX threads
- Intel Threading Building Blocks
- Cilk++, OpenCL, StarSs,... you name it

### Distributed-memory (inter-node)

- MPI (current standard: 2.2)
- PVM (gone)

#### Hybrid

- Pure MPI
- MPI+OpenMP
- MPI + any shared-memory model

All models require awareness of topology and affinity issues for getting best performance out of the machine!

Covered in detail in the hybrid MPI+OpenMP tutorial

#### Parallel programming models:

#### Pure MPI

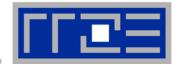

#### Machine structure is invisible to user:

- → Very simple programming model
- → MPI "knows what to do"!?

#### Performance issues

- Intranode vs. internode MPI
- Node/system topology

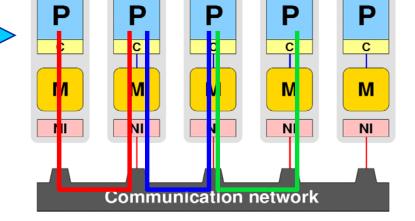

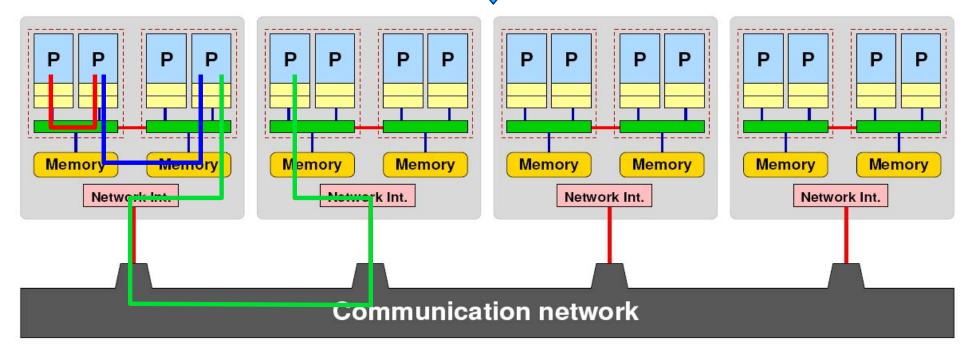

#### **Parallel programming models:**

#### Pure threading on the node

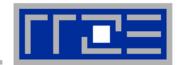

#### Machine structure is invisible to user

- Very simple programming model
- Threading SW (OpenMP, pthreads, TBB,...) should know about the details

#### Performance issues

- Synchronization overhead
- Memory access
- Node topology

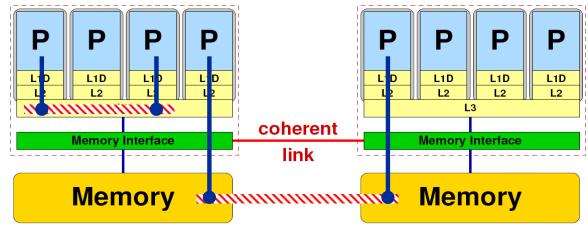

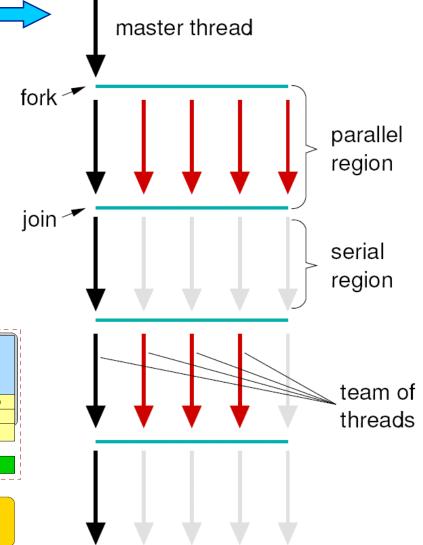

#### Parallel programming models:

Hybrid MPI+OpenMP on a multicore multisocket cluster

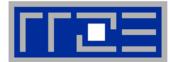

#### One MPI process / node

One MPI process / socket: OpenMP threads on same socket: "blockwise"

OpenMP threads pinned "round robin" across cores in node

Two MPI processes / socket

OpenMP threads

on same socket

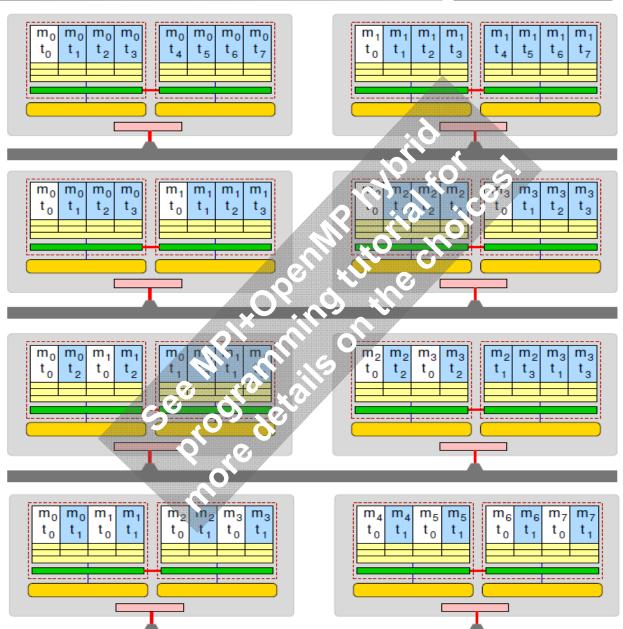

# **Section summary: What to take home**

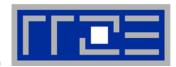

- Multicore is here to stay
  - Shifting complexity form hardware back to software
- Increasing core counts
  - 4-12 today, 16-32 tomorrow?
  - x2 or x4 per cores node
- Shared vs. separate caches
  - Complex chip/node topologies
- UMA is practically gone; ccNUMA will prevail
  - "Easy" bandwidth scalability, but programming implications (see later)
  - Bandwidth bottleneck prevails on the socket
- Programming models that take care of those changes are still in heavy flux
  - We are left with MPI and OpenMP for now
  - This is complex enough, as we will see...

#### **Tutorial outline**

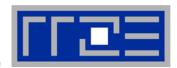

- Introduction
  - Architecture of multisocket multicore systems
  - Nomenclature
  - Current developments
  - Programming models
- Multicore performance tools
  - Finding out about system topology
  - Affinity enforcement
  - Performance counter measurements

- Impact of processor/node topology on program performance
  - Bandwidth saturation effects
  - Programming for ccNUMA
  - OpenMP performance
  - Simultaneous multithreading (SMT)
  - Intranode vs. internode MPI
- New chances with multicore hardware
  - Pipeline parallel processing
    - Case study: Wavefront parallelization of stencil codes
- Summary
- Appendix

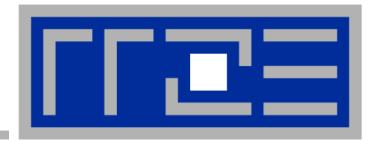

# **Probing node topology**

- Standard tools
- likwid-topology
- hwloc

# How do we figure out the node topology?

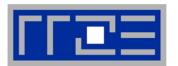

#### Topology =

- Where in the machine does core #n reside? And do I have to remember this awkward numbering anyway?
- Which cores share which cache levels?
- Which hardware threads ("logical cores") share a physical core?

#### Linux

- cat /proc/cpuinfo is of limited use
- Core numbers may change across kernels and BIOSes even on identical hardware
- numactl --hardware prints ccNUMA node information
- Information on caches is harder to obtain

```
$ numactl --hardware
available: 4 nodes (0-3)
node 0 cpus: 0 1 2 3 4 5
node 0 size: 8189 MB
node 0 free: 3824 MB
node 1 cpus: 6 7 8 9 10 11
node 1 size: 8192 MB
node 1 free: 28 MB
node 2 cpus: 18 19 20 21 22 23
node 2 size: 8192 MB
node 3 cpus: 12 13 14 15 16 17
node 3 size: 8192 MB
node 3 free: 7840 MB
```

# How do we figure out the node topology?

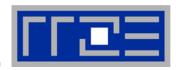

LIKWID tool suite:

Like
I
Knew
What
I'm
Doing

 Open source tool collection (developed at RRZE):

http://code.google.com/p/likwid

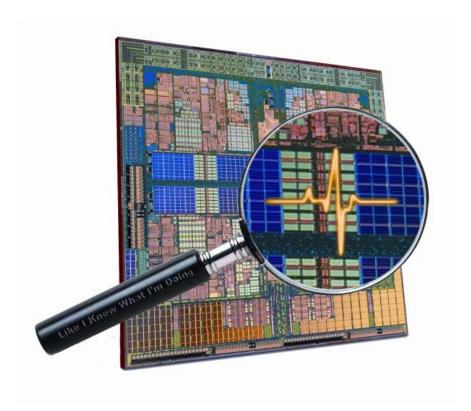

J. Treibig, G. Hager, G. Wellein: *LIKWID: A lightweight performance-oriented tool suite for x86 multicore environments*. Accepted for PSTI2010, Sep 13-16, 2010, San Diego, CA http://arxiv.org/abs/1004.4431

#### **Likwid Tool Suite**

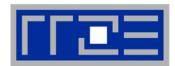

#### Command line tools for Linux:

- easy to install
- works with standard linux 2.6 kernel
- simple and clear to use
- supports Intel and AMD CPUs

#### Current tools:

- likwid-topology: Print thread and cache topology
- likwid-pin: Pin threaded application without touching code
- likwid-perfCtr: Measure performance counters
- likwid-features: View and enable/disable hardware prefetchers
- likwid-bench: Low-level bandwidth benchmark generator tool

# likwid-topology – Topology information

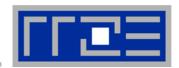

#### Based on cpuid information

#### Functionality:

- Measured clock frequency
- Thread topology
- Cache topology
- Cache parameters (-c command line switch)
- ASCII art output (-g command line switch)

#### Currently supported (more under development):

- Intel Core 2 (45nm + 65 nm)
- Intel Nehalem + Westmere
- AMD K10 (Quadcore and Hexacore)
- AMD K8
- Linux OS

# **Output of likwid-topology**

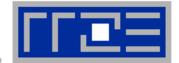

CPU name: Intel Core i7 processor

CPU clock: 2666683826 Hz

\*\*\*\*\*\*\*\*\*\*\*\*\*\*\*\*\*

Hardware Thread Topology

\*\*\*\*\*\*\*\*\*\*\*\*\*\*\*\*\*\*\*

Sockets: 2
Cores per socket: 4
Threads per core: 2

\_\_\_\_\_\_

| HWThread | Thread | Core | Socket |
|----------|--------|------|--------|
| 0        | 0      | 0    | 0      |
| 1        | 1      | 0    | 0      |
| 2        | 0      | 1    | 0      |
| 3        | 1      | 1    | 0      |
| 4        | 0      | 2    | 0      |
| 5        | 1      | 2    | 0      |
| 6        | 0      | 3    | 0      |
| 7        | 1      | 3    | 0      |
| 8        | 0      | 0    | 1      |
| 9        | 1      | 0    | 1      |
| 10       | 0      | 1    | 1      |
| 11       | 1      | 1    | 1      |
| 12       | 0      | 2    | 1      |
| 13       | 1      | 2    | 1      |
| 14       | 0      | 3    | 1      |
| 15       | 1      | 3    | 1      |
|          |        |      |        |

High Performance

# **Output of likwid-topology continued**

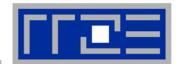

```
Socket 0: ( 0 1 2 3 4 5 6 7 )
Socket 1: ( 8 9 10 11 12 13 14 15 )
********************
Cache Topology
********************
Level:
Size:
    32 kB
Cache groups: (01)(23)(45)(67)(89)(1011)(1213)(1415)
Level:
Size: 256 kB
Cache groups: (01)(23)(45)(67)(89)(1011)(1213)(1415)
Level:
Size:
       8 MB
Cache groups: ( 0 1 2 3 4 5 6 7 ) ( 8 9 10 11 12 13 14 15 )
NUMA Topology
NUMA domains: 2
Domain 0:
Processors: 0 1 2 3 4 5 6 7
Memory: 5182.37 MB free of total 6132.83 MB
Domain 1:
Processors: 8 9 10 11 12 13 14 15
Memory: 5568.5 MB free of total 6144 MB
```

# **Output of likwid-topology**

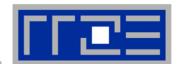

... and also try the ultra-cool-g option!

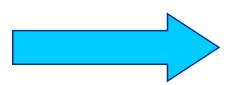

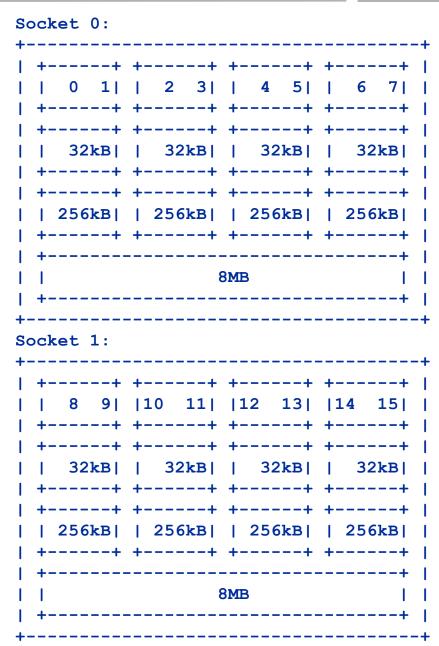

#### hwloc

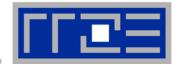

- Alternative: <a href="http://www.open-mpi.org/projects/hwloc/">http://www.open-mpi.org/projects/hwloc/</a>
- Successor to (and extension of) PLPA, part of OpenMPI development
- Comprehensive API and command line tool to extract topology info
- Supports several OSs and CPU types
- Pinning API available

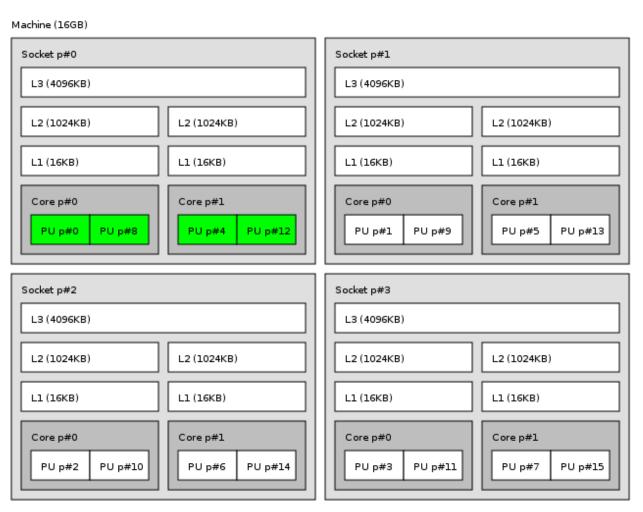

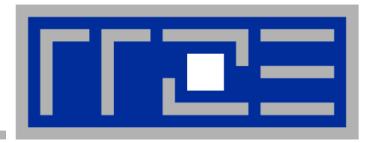

# **Enforcing thread/process-core affinity under the Linux OS**

- Standard tools and OS affinity facilities under program control
- likwid-pin

#### **Generic thread/process-core affinity under Linux**

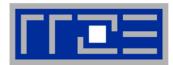

binds processes/threads to a set of CPUs. Examples:

```
taskset -c 0,2 mpirun -np 2 ./a.out # doesn't always work taskset 0x0006 ./a.out taskset -c 4 33187
```

- Processes can still move in the set!
- Disadvantage: which CPUs should you bind to on a non-exclusive machine?
- Still of value on multicore/multisocket cluster nodes, UMA or ccNUMA
  - Caveat: Linux scheduler does not always use the full set

#### **Generic thread/process-core affinity under Linux**

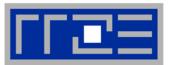

Complementary tool: numactl

```
Example: numactl --physcpubind=0,1,2,3 command [args] Bind process to specified physical core numbers
```

```
Example: numactl --cpunodebind=1 command [args]
Bind process to specified ccNUMA node(s)
```

- Many more options (e.g., interleave memory across nodes)
  - → see section on ccNUMA optimization
- Diagnostic command (see earlier): numactl --hardware
- Again, this is not suitable for a shared machine

#### Thread/Process-core affinity ("pinning") options

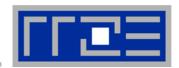

- Highly OS-dependent system calls
  - But available on all systems

Linux: sched setaffinity(), PLPA (see below) → hwloc

Solaris: processor bind()

Windows: SetThreadAffinityMask()

. . .

- Support for "semi-automatic" pinning in some compilers/environments
  - Intel compilers > V9.1 (KMP\_AFFINITY environment variable)
  - PGI, Pathscale, GNU
  - SGI Altix dplace (works with logical CPU numbers!)
  - Generic Linux: taskset, numactl, likwid-pin (see below)
- Affinity awareness in MPI libraries
  - SGI MPT
  - OpenMPI
  - Intel MPI

• ...

Example for program-controlled affinity: Using PLPA under Linux!

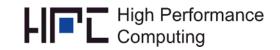

#### **Explicit Process/Thread Binding With PLPA on Linux:**

http://www.open-mpi.org/software/plpa/

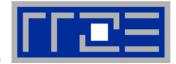

Care about correct

core numbering!

- Portable Linux Processor Affinity
- Wrapper library for sched\_\*affinity() functions
  - Robust against changes in kernel API
- Example for pure OpenMP: Pinning of threads

```
0...N-1 is not always
#include <plpa.h>
                                                            contiguous! If
                                             Pinning
                                                            required, reorder by
#pragma omp parallel
                                            available?
                                                            a map:
#pragma omp critical
                                                            cpu = map[cpu];
    if(PLPA NAME(api probe)()!=PLPA PROBE OK) {
        cerr << "PLPA failed!" << endl; exit(1);</pre>
                                                        Which core
   plpa cpu set t msk;
                                                         to run on?
    PLPA CPU ZERO(&msk);
    int cpu = omp get thread num();
    PLPA CPU SET (cpu, &msk);
    PLPA NAME (sched setaffinity) ((pid t)0, sizeof(cpu set t), &msk);
                                                                Pin "me"
```

Similar for pure MPI and MPI+OpenMP hybrid code

#### Likwid-pin

#### **Overview**

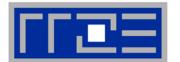

- Inspired by and based on ptoverride (Michael Meier, RRZE) and taskset
- Pins processes and threads to specific cores without touching code
- Directly supports pthreads, gcc OpenMP, Intel OpenMP
- Allows user to specify skip mask (shepherd threads should not be pinned)
- Based on combination of wrapper tool together with overloaded pthread library
- Can also be used as a superior replacement for taskset
- Supports logical core numbering within a node and within an existing CPU set
  - Useful for running inside CPU sets defined by someone else, e.g., the MPI start mechanism or a batch system
- Configurable colored output

#### Usage:

- likwid-pin -t intel -c 0,2,4-6 ./myApp parameters
- mpirun likwid-pin -s 0x3 -c 0,3,5,6 ./myApp parameters

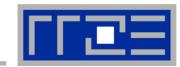

#### Running the STREAM benchmark with likwid-pin:

```
$ export OMP NUM THREADS=4
$ likwid-pin -s 0x1 -c 0,1,4,5 ./stream
[likwid-pin] Main PID -> core 0 - OK ---
                                                           Main PID always
                                                                pinned
Double precision appears to have 16 digits of accuracy
Assuming 8 bytes per DOUBLE PRECISION word
[... some STREAM output omitted ...]
The *best* time for each test is used
*EXCLUDING* the first and last iterations
[pthread wrapper] PIN MASK: 0->1 1->4 2->5
                                                          Skip shepherd
[pthread wrapper] SKIP MASK: 0x1 —
[pthread wrapper 0] Notice: Using libpthread.so.0
                                                               thread
       threadid 1073809728 -> SKIP
[pthread wrapper 1] Notice: Using libpthread.so.0
       threadid 1078008128 -> core 1 - OK
[pthread wrapper 2] Notice: Using libpthread.so.0
       threadid 1082206528 -> core 4 - OK
                                                            Pin all spawned
[pthread wrapper 3] Notice: Using libpthread.so.0
                                                             threads in turn
       threadid 1086404928 -> core 5 - OK
[... rest of STREAM output omitted ...]
```

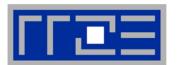

- Core numbering may vary from system to system even with identical hardware
  - Likwid-topology delivers this information, which can then be fed into likwidpin
- Alternatively, likwid-pin can abstract this variation and provide a purely logical numbering (physical cores first)

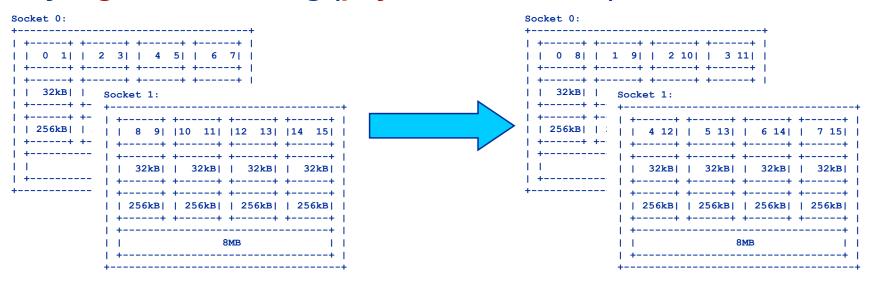

- Across all cores in the node: likwid-pin -c N:0-7 ./a.out
- Across the cores in each socket and across sockets in each node: likwid-pin -c S0:0-3@S1:0-3 ./a.out

#### More examples: Hybrid MPI+OpenMP

Using Intel MPI+compiler & home-grown mpirun

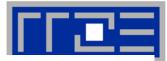

One MPI process
per node (w/ explicit
logical numbering)

One MPI process

per socket (no
pinning inside socket
required)

OpenMP threads
pinned "round
robin" across
Cores (logical core
numbers due to cpu set
established by mpirun)

Two MPI processes per socket (dito)

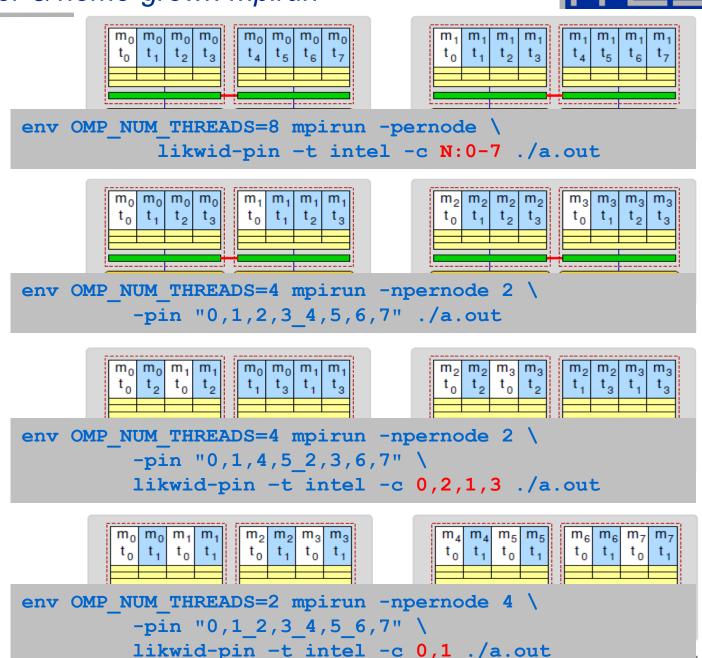

#### **Example: STREAM benchmark on 12-core Intel Westmere:**

Anarchy vs. thread pinning

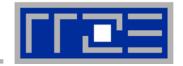

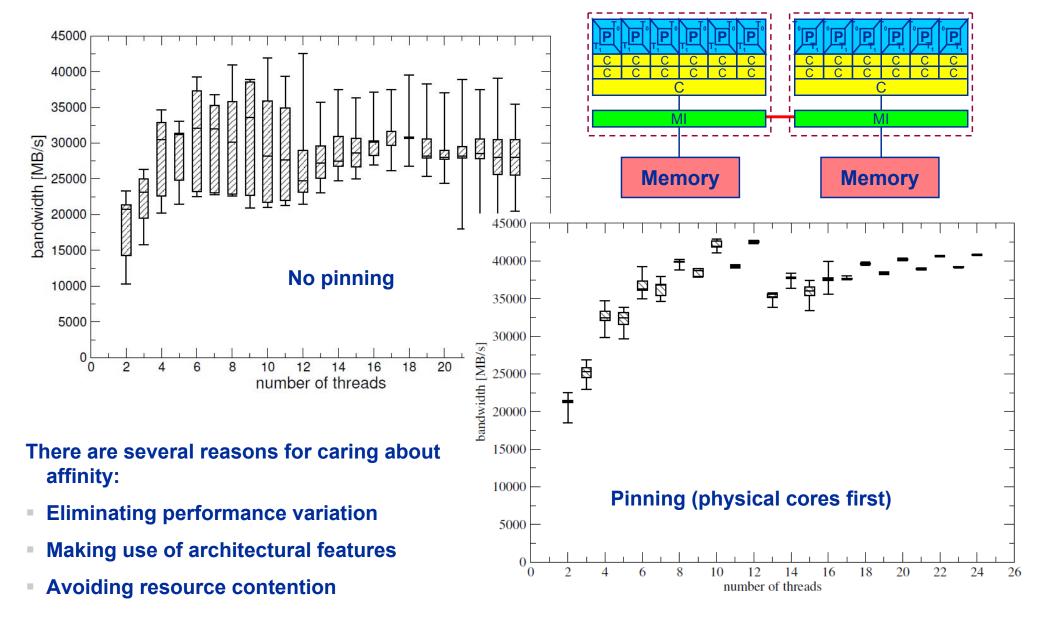

## **Monitoring the Binding**

- How can we see whether the measures for binding are really effective?
  - sched\_getaffinity(), ...

#### top:

```
top - 16:05:03 up 24 days, 7:24, 32 users, load average: 5.47, 4.92, 3.52 Tasks: 419 total, 4 running, 415 sleeping, 0 stopped, 0 zombie Cpu(s): 95.7% us, 1.1% sy, 1.6% ni, 0.0% id, 1.4% wa, 0.0% hi, 0.2% si Mem: 8157028k total, 8131252k used, 25776k free, 2772k buffers Swap: 8393848k total, 93168k used, 8300680k free, 7160040k cached
```

| PID   | USER   | PR | VIRT  | RES  | SHR  | NI | P | S | %CPU | %MEM | TIME  | COMMAND         |
|-------|--------|----|-------|------|------|----|---|---|------|------|-------|-----------------|
| 23914 | unrz55 | 25 | 277m  | 223m | 2660 | 0  | 2 | R | 99.9 | 2.8  | 23:42 | dmrg_0.26_WOODY |
| 24284 | unrz55 | 16 | 8580  | 1556 | 928  | 0  | 2 | R | 0.2  | 0.0  | 0:00  | top             |
| 4789  | unrz55 | 15 | 40220 | 1452 | 1448 | 0  | 0 | S | 0.0  | 0.0  | 0:00  | sshd            |
| 4790  | unrz55 | 15 | 7900  | 552  | 548  | 0  | 3 | S | 0.0  | 0.0  | 0:00  | tcsh            |

Press "H" for showing separate threads

physical CPU ID

## **Probing performance behavior**

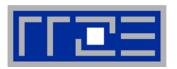

- How do we find out about the performance requirements of a parallel code?
  - Profiling via advanced tools is often overkill
- A coarse overview is often sufficient
  - likwid-perfCtr (similar to "perfex" on IRIX, "hpmcount" on AIX, "lipfpm" on Linux/Altix)
  - Simple end-to-end measurement of hardware performance metrics
  - "Marker" API for starting/stopping counters
  - Multiple measurement region support
  - Preconfigured and extensible metric groups, list with likwid-perfCtr -a

```
CLOCK: Clock of cores
```

BRANCH: Branch prediction miss rate/ratio

```
DATA: Load to store ratio
```

```
FLOPS_DP: Double Precision MFlops/s
FLOPS_SP: Single Precision MFlops/s
```

CACHE: Data cache miss rate/ratio

FLOPS\_X87: X87 MFlops/s

L2: L2 cache bandwidth in MBytes/s L2CACHE: L2 cache miss rate/ratio L3: L3 cache bandwidth in MBytes/s L3CACHE: L3 cache miss rate/ratio

MEM: Main memory bandwidth in MBytes/s

TLB: TLB miss rate/ratio

#### likwid-perfCtr

#### Example usage with preconfigured metric group

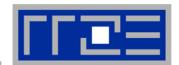

\$ env OMP NUM THREADS=4 likwid-perfCtr -c 0-3 -g FLOPS DP likwid-pin -c 0-3 ./stream.exe Intel Core Lynnfield processor CPU type: CPU clock: 2.93 GHz **Configured metrics Always** Measuring group FLOPS DP (this group) measured YOUR PROGRAM OUTPUT core 1 core 2 Event core 0 core 3 1.97463e+08 | 2.31001e+08 | 2.30963e+08 | 2.31885e+08 INSTR RETIRED ANY .56999e+08 | CPU CLK UNHALTED CORE 9.58401e+08 | 9.58637e+08 | 9.57338e+08 | COMP OPS EYE SSE FP PACKED 4.00294e+07 I 3.08927e+07 | 3.08866e+07 | 3.08904e+07 FP COMP OPS EXE SSE FP SCALAR 882 FP COMP OPS EXE SSE SINGLE PRECISION PP COMP OPS EXE SSE DOUBLE PRECISION 4.00303e+07 | 3.08927e+07 | 3.08866e+07 | 3.08904e+07 core 0 Metric Runtime [s] 0.326242 0.326801 I 0.326358 1 0.32672 1 4.84647 | 4.14891 | CPI 4.15061 4.12849 **Derived** DP MFlops/s (DP assumed) | 189.024 245.399 | 189.108 | 189.304 metrics Packed MUOPS/s 122.698 94.554 94.5121 94.6519 Scalar MUOPS/s 0.00270351 SP MUOPS/s DP MUOPS/s 122.701

## **Section summary: What to take home**

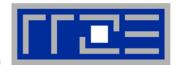

## Figuring out the node topology is usually the hardest part

- Virtual/physical cores, cache groups, cache parameters
- This information is usually scattered across many sources

#### LIKWID-topology

- One tool for all topology parameters
- Supports Intel and AMD processors under Linux (currently)

#### Generic affinity tools

- Taskset, numactl do not pin individual threads
- Manual (explicit) pinning from within code

#### LIKWID-pin

- Binds threads/processes to cores
- Optional abstraction of strange numbering schemes (logical numbering)

## LIKWID-perfCtr

- End-to-end hardware performance metric measurement
- Finds out about basic architectural requirements of a program

#### **Tutorial outline**

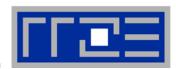

- Introduction
  - Architecture of multisocket multicore systems
  - Nomenclature
  - Current developments
  - Programming models
- Multicore performance tools
  - Finding out about system topology
  - Affinity enforcement
  - Performance counter measurements

- Impact of processor/node topology on program performance
  - Bandwidth saturation effects
  - Programming for ccNUMA
  - OpenMP performance
  - Simultaneous multithreading (SMT)
  - Intranode vs. internode MPI
- New chances with multicore hardware
  - Pipeline parallel processing
    - Case study: Wavefront parallelization of stencil codes
- Summary
- Appendix

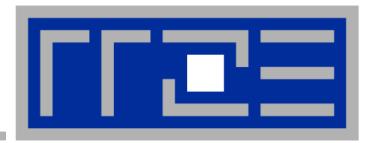

General remarks on the performance properties of multicore multisocket systems

#### The parallel vector triad benchmark

## A "swiss army knife" for microbenchmarking

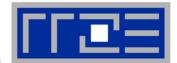

Simple streaming benchmark:

```
for(int j=0; j < NITER; j++) {
#pragma omp parallel for
  for(i=0; i < N; ++i)
    a[i]=b[i]+c[i]*d[i];
    if(OBSCURE)
       dummy(a,b,c,d);
}</pre>
```

- Report performance for different N
- Choose NITER so that accurate time measurement is possible

#### The parallel vector triad benchmark

## Optimal code on x86 machines

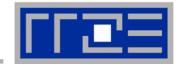

```
timing(&wct start, &cput start);
                                        // size = multiple of 8
#pragma omp parallel private(j)
                                        int vector size(int n) {
                                          return int(pow(1.3,n))&(-8);
  for(j=0; j<niter; j++){</pre>
    if(size > CACHE SIZE>>5)
#pragma omp parallel for
#pragma vector always
                                        Large-N version (NT)
#pragma vector aligned
#pragma vector nontemporal
      for(i=0; i<size; ++i)</pre>
        a[i]=b[i]+c[i]*d[i];
    } else {
#pragma omp parallel for
#pragma vector always
                                        Small-N version
#pragma vector aligned
      for(i=0; i<size; ++i)</pre>
                                        (noNT)
        a[i]=b[i]+c[i]*d[i];
    if(a[5]<0.0)
      cout \ll a[3] \ll b[5] \ll c[10] \ll d[6];
timing(&wct end, &cput end);
```

## The parallel vector triad benchmark

#### Performance results on Xeon 5160 node

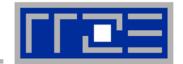

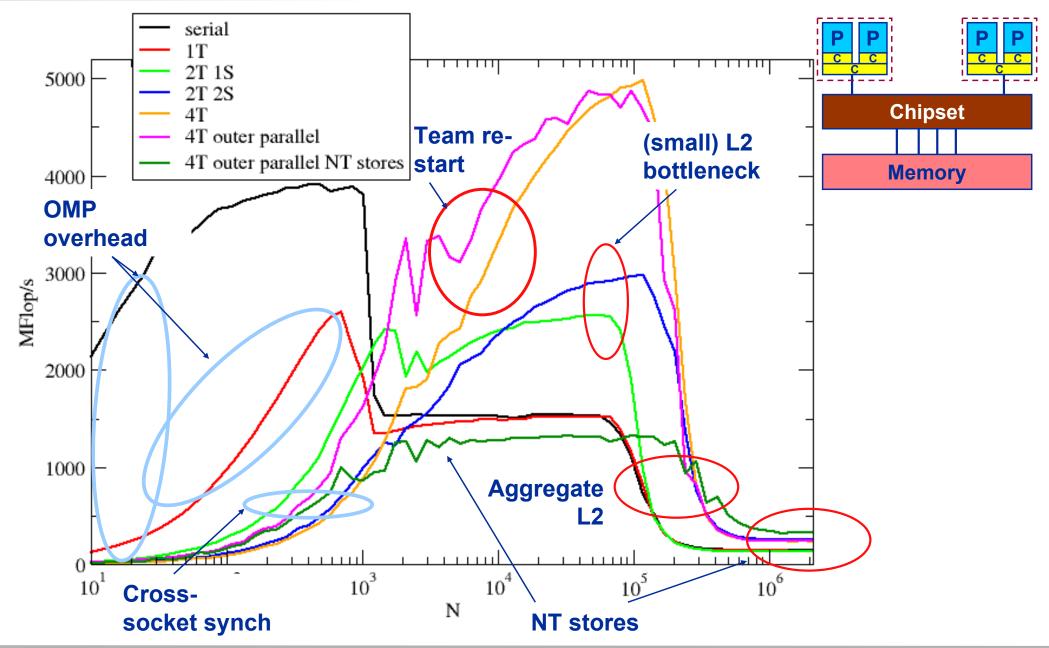

## **Bandwidth limitations: Memory**

Some problems get even worse....

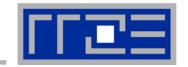

System balance = PeakBandwidth [MByte/s] / PeakFlops [MFlop/s]
 Typical balance ~ 0.25 Byte / Flop → 4 Flop/Byte → 32 Flop/double

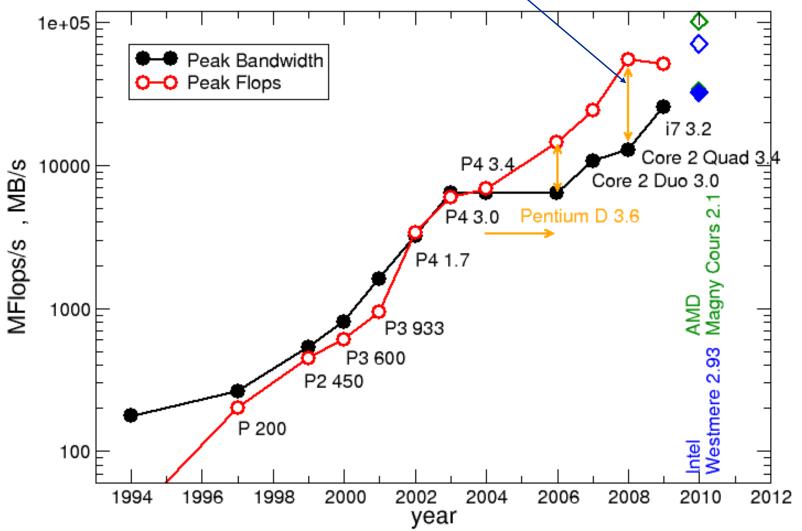

#### **Balance values:**

Scalar product: 1 Flop/double → 1/32 Peak

Dense
Matrix·Vector:
2 Flop/double
→ 1/16 Peak

Large MatrixMatrix (BLAS3)

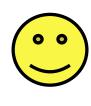

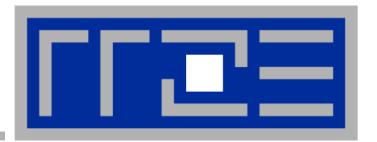

# **Bandwidth saturation effects in cache and memory**

#### **Bandwidth limitations: Memory and cache**

Scalability of shared data paths on a socket

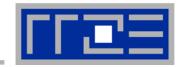

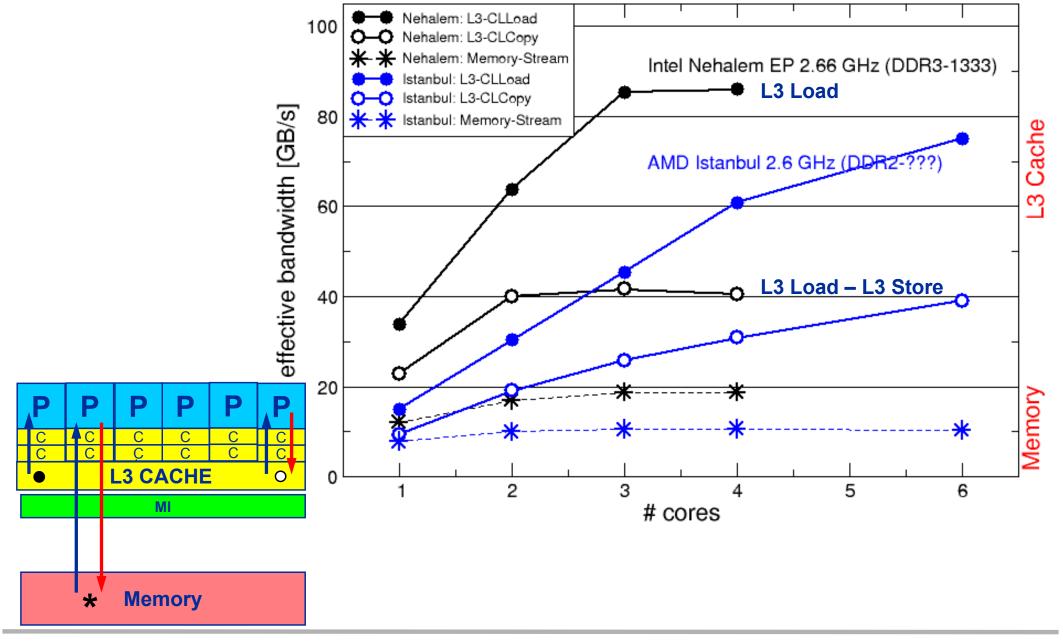

#### **Bandwidth limitations: Outer-level cache**

L3 bandwidth may scale a bit better in future systems...

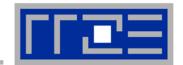

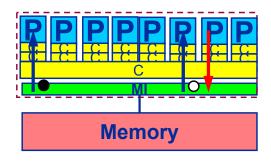

- Intel Nehalem EX
  - 8-core chip; 24 MB L3
  - 4 DDR3-channels per socke
  - 4 sockets EA system:128 GB DDR3

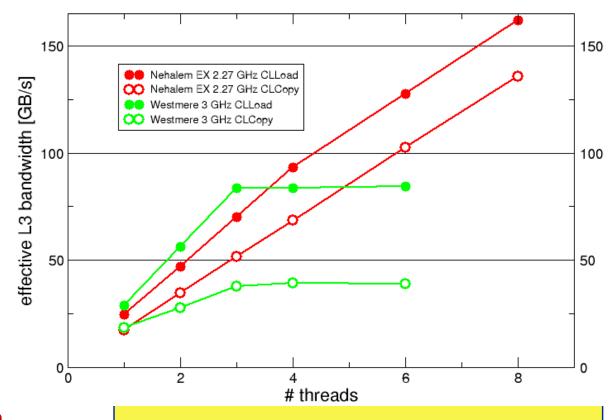

- Nehalem EX: New L3 design
  - 8 segments connected by ring
  - Scalable bandwidth
  - Lesson learned from "Larabee"
  - Will show up in future generations, e.g., Sandy Bridge

Ideas for the future?: Intel Knights Ferry

## Ameliorating bandwidth limitations by on-socket ccNUMA

AMD Magny-Cours – a ccNUMA 12-core socket

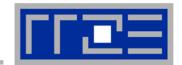

..........

2P

AMD "Magny-Cours" available as 8-core or 12-core!

 12-core socket implemented as two 6-core chips connected via 1.5 HT links

Main memory access: → 2 DDR3-Channels per 6-core chip
 → 1/3 DDR3-Channel per core

2 socket server

→ 4 memory locality domains.

→ ccNUMA within a socket!

4 socket server:

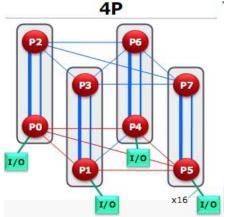

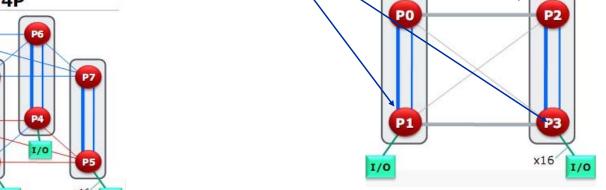

Network balance (QDR+2P Magny Cours) ~ 240 GF/s / 3 GB/s = 80 F/B
 (2003: Intel Xeon DP 2.66 GHz + GBit ~ 10 GF/s / 0.12 GB/s = 80 B/F)

## Ameliorating bandwidth limitations by on-socket ccNUMA

AMD Magny-Cours – a ccNUMA 12-core socket

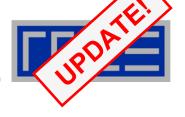

#### AMD EA system – configuration:

- 2 x AMD Opteron 6172 (2x6 cores; 2x6MB L3; 2.1 GHz)
- 64 GB DDR3-1333 MHz
- Stream (triad w/ NT stores):

1 socket (12 cores): 24.8 GB/s

2 sockets: 49.7 GB/s

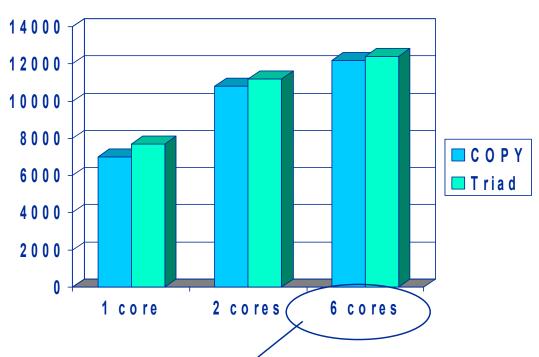

Local vs. remote data access

| Local / remote | Single thread (triad) |
|----------------|-----------------------|
| P0 → LD0       | 7,8 GB/s              |
| P0 → LD1       | 5,1 GB/s              |
| P0 → LD2       | 5,1 GB/s              |
| P0 → LD3       | 3,0 GB/s              |

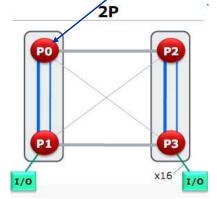

## Case study: Sparse matrix-vector multiply

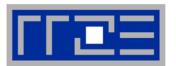

- Important kernel in many applications (matrix diagonalization, solving linear systems)
- Strongly memory-bound for large data sets
  - Streaming, with partially indirect access:

```
!$OMP parallel do
do i = 1,Nr
do j = row_ptr(i), row_ptr(i+1) - 1
   c(i) = c(i) + val(j) * b(col_idx(j))
   enddo
enddo
!$OMP end parallel do
```

- Usually many spMVMs required to solve a problem
- Case study: Performance data on one 24-core AMD Magny Cours node

## **Application: Sparse matrix-vector multiply**

## Strong scaling on one Magny-Cours node

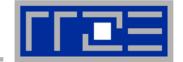

#### Case 1: Large matrix

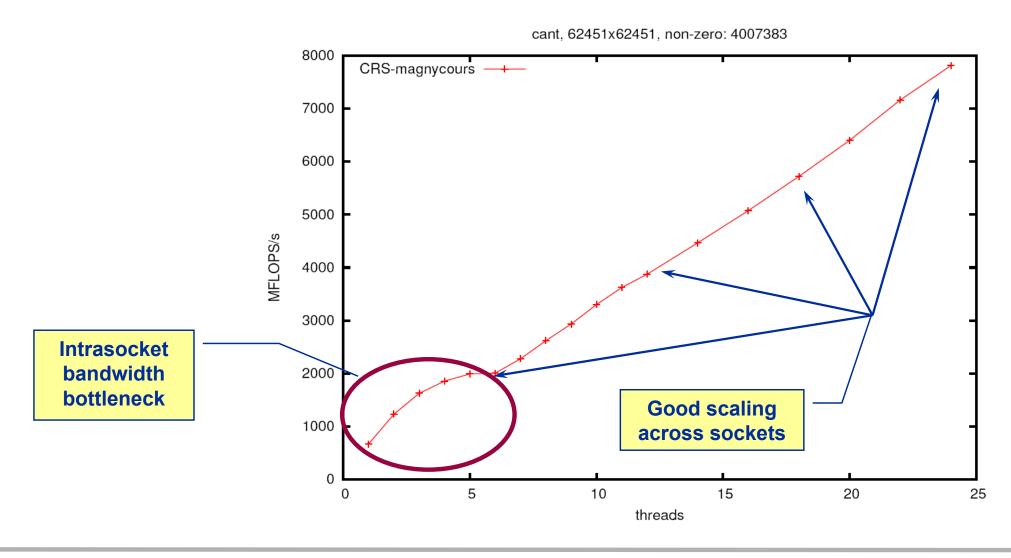

#### **Application: Sparse matrix-vector multiply**

Strong scaling on one Magny-Cours node

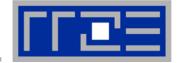

#### Case 2: Medium size

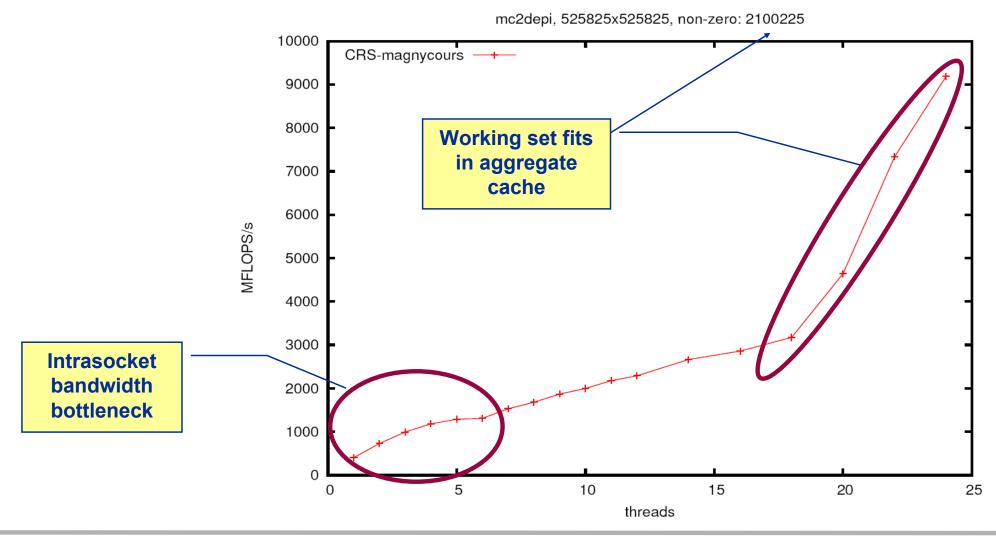

#### **Application: Sparse matrix-vector multiply**

Strong scaling on one Magny-Cours node

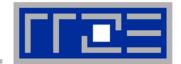

#### Case 3: Small size

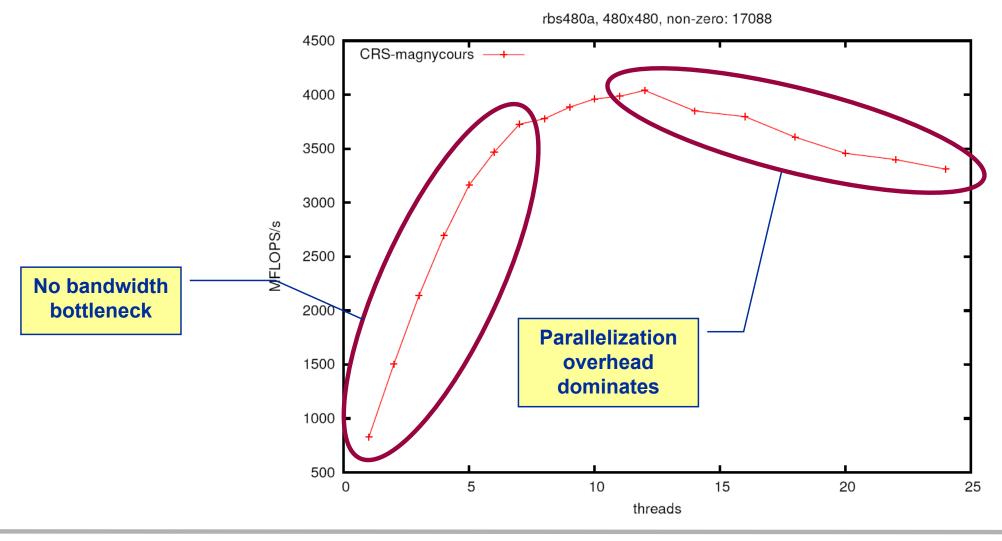

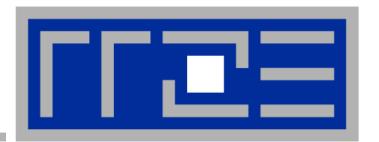

# Efficient parallel programming on ccNUMA nodes

Performance characteristics of ccNUMA nodes
First touch placement policy
C++ issues
ccNUMA locality and dynamic scheduling
ccNUMA locality beyond first touch

#### ccNUMA performance problems

"The other affinity" to care about

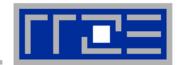

#### ccNUMA:

- Whole memory is transparently accessible by all processors
- but physically distributed
- with varying bandwidth and latency
- and potential contention (shared memory paths)
- How do we make sure that memory access is always as "local" and "distributed" as possible?

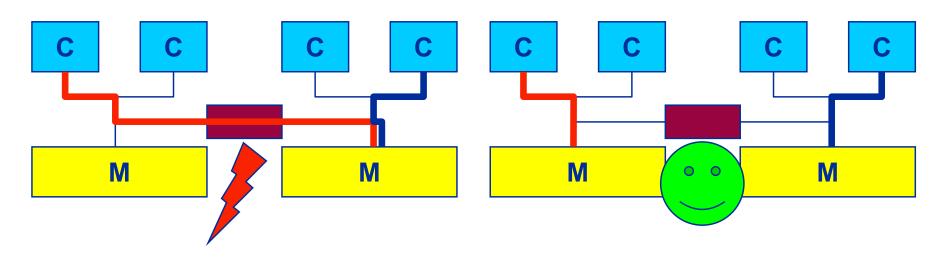

 Page placement is implemented in units of OS pages (often 4kB, possibly more)

#### **Example: HP DL585 G5**

#### 4-socket ccNUMA Opteron 8220 Server

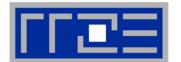

#### CPU

- 64 kB L1 per core
- 1 MB L2 per core
- No shared caches
- On-chip memory controller (MI)
- 10.6 GB/s local memory bandwidth
- HyperTransport 1000 network
  - 4 GB/s per link per direction
- 3 distance categories for core-to-memory connections:
  - same LD
  - 1 hop
  - 2 hops
- Q1: What are the real penalties for non-local accesses?
- Q2: What is the impact of contention?

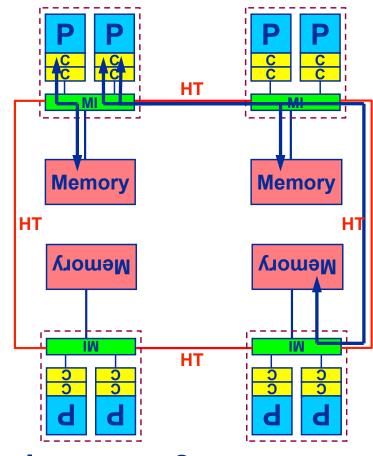

#### Effect of non-local access on HP DL585 G5:

Serial vector triad A(:)=B(:)+C(:)\*D(:)

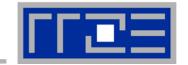

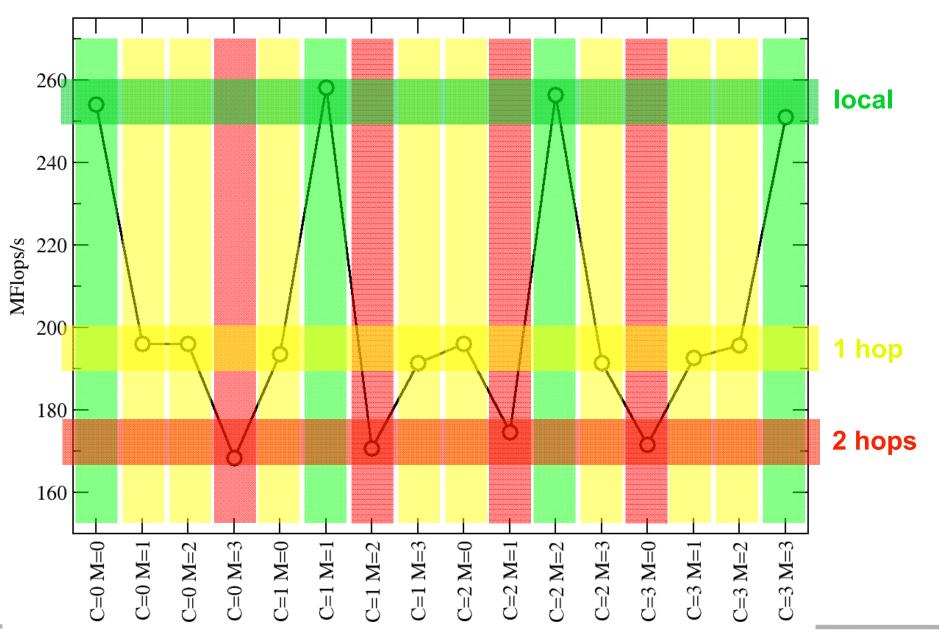

#### Contention vs. parallel access on HP DL585 G5:

OpenMP vector triad A(:)=B(:)+C(:)\*D(:)

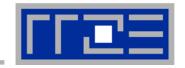

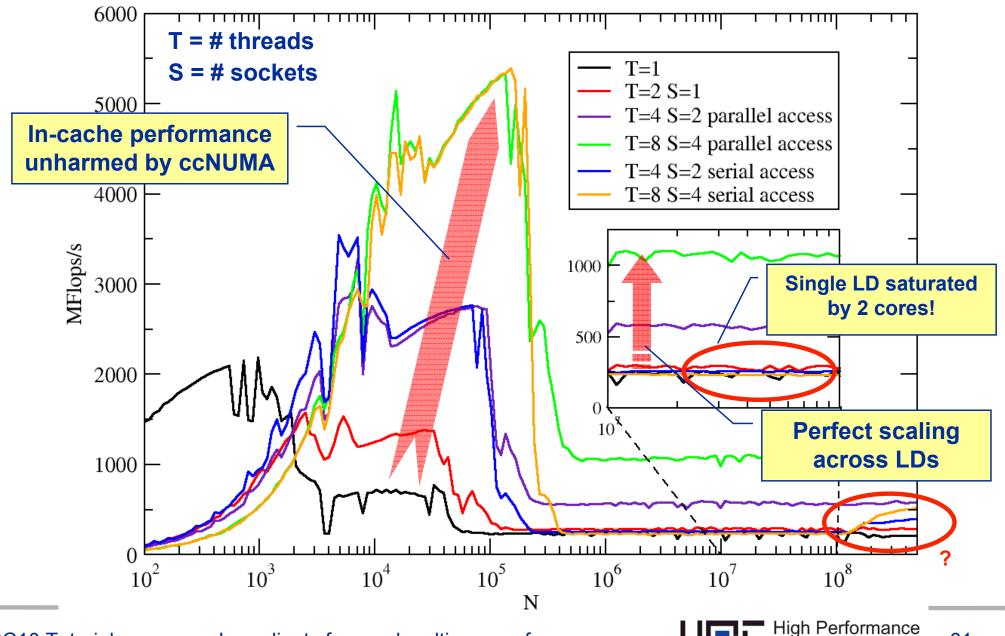

Computing

#### ccNUMA locality tool numactl:

#### How do we enforce some locality of access?

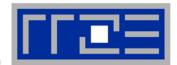

#### • numactl can influence the way a binary maps its memory pages:

```
numactl --membind=<nodes> a.out # map pages only on <nodes>
--preferred=<node> a.out # map pages on <node>
# and others if <node> is full
--interleave=<nodes> a.out # map pages round robin across
# all <nodes>
```

#### Examples:

But what is the default without numactl?

## ccNUMA default memory locality

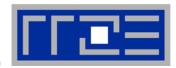

"Golden Rule" of ccNUMA:

## A memory page gets mapped into the local memory of the processor that first touches it!

- Except if there is not enough local memory available
- This might be a problem, see later
- Caveat: "touch" means "write", not "allocate"
- Example:

Memory not mapped here yet

It is sufficient to touch a single item to map the entire page

## **Coding for Data Locality**

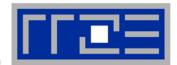

- The programmer must ensure that memory pages get mapped locally in the first place (and then prevent migration)
  - Rigorously apply the "Golden Rule"
    - I.e. we have to take a closer look at initialization code
  - Some non-locality at domain boundaries may be unavoidable
  - Stack data may be another matter altogether:

- Fine-tuning is possible (see later)
- Prerequisite: Keep threads/processes where they are
  - Affinity enforcement (pinning) is key (see earlier section)

## Coding for ccNUMA data locality

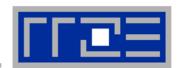

## Simplest case: explicit initialization

```
integer,parameter :: N=1000000
real*8 A(N), B(N)
A=0.d0
!$OMP parallel do
do i = 1, N
     B(i) = function (A(i))
end do
```

```
integer,parameter :: N=1000000
real*8 A(N),B(N)
!$OMP parallel do schedule(static)
do i = 1, N
     A(i) = 0.d0
end do
!$OMP parallel do schedule(static)
do i = 1, N
     B(i) = function (A(i))
end do
```

## **Coding for Data Locality**

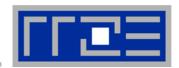

 Sometimes initialization is not so obvious: I/O cannot be easily parallelized, so "localize" arrays before I/O

```
integer,parameter :: N=1000000
real*8 A(N), B(N)
READ (1000) A
!$OMP parallel do
do I = 1, N
  B(i) = function (A(i))
end do
```

```
integer,parameter :: N=1000000
real*8 A(N),B(N)
!$OMP parallel do schedule(static)
do I = 1, N
   A(i) = 0.d0
end do
READ (1000) A
!$OMP parallel do schedule(static)
do I = 1, N
   B(i) = function (A(i))
end do
```

## **Coding for Data Locality**

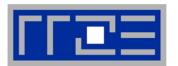

- Required condition: OpenMP loop schedule of initialization must be the same as in all computational loops
  - Best choice: static! Specify explicitly on all NUMA-sensitive loops, just to be sure...
  - Imposes some constraints on possible optimizations (e.g. load balancing)
  - Presupposes that all worksharing loops with the same loop length have the same thread-chunk mapping
    - Guaranteed by OpenMP 3.0 only for loops in the same enclosing parallel region
    - In practice, it works with any compiler even across regions
  - If dynamic scheduling/tasking is unavoidable, more advanced methods may be in order

#### How about global objects?

- Better not use them
- If communication vs. computation is favorable, might consider properly placed copies of global data
- In C++, STL allocators provide an elegant solution

#### **Coding for Data Locality:**

#### Placement of static arrays or arrays of objects

 Speaking of C++: Don't forget that constructors tend to touch the data members of an object. Example:

```
class D {
  double d;
public:
  D(double d=0.0) throw() : d(d) {}
  inline D operator+(const D& o) throw() {
    return D(d+o.d);
  inline D operator*(const D& o) throw() {
    return D(d*o.d);
};
               → placement problem with
                 D* array = new D[1000000];
```

#### **Coding for Data Locality:**

#### Parallel first touch for arrays of objects

 Solution: Provide overloaded new operator or special function that places the memory before constructors are called (PAGE\_BITS = base-2 log of pagesize)

```
template <class T> T* pnew(size t n) {
  size t st = sizeof(T);
                                            parallel first touch
  int ofs,len=n*st;
  int i,pages = len >> PAGE BITS;
  char *p = new char[len];
#pragma omp parallel for schedule(static) private(ofs)
    for(i=0; i<pages; ++i) {</pre>
      ofs = static cast<size t>(i) << PAGE BITS;</pre>
      p[ofs]=0;
#pragma omp parallel for schedule(static) private(ofs)
    for(ofs=0; ofs<n; ++ofs) {</pre>
      new(static cast<void*>(p+ofs*st)) T;
                                                    placement
  return static cast<T*>(m);
                                                      new!
```

#### **Coding for Data Locality:**

NUMA allocator for parallel first touch in std::vector<>

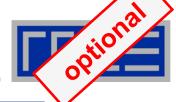

```
template <class T> class NUMA Allocator {
public:
  T* allocate(size type numObjects, const void
               *localityHint=0) {
    size type ofs,len = numObjects * sizeof(T);
    void *m = malloc(len);
    char *p = static cast<char*>(m);
    int i,pages = len >> PAGE BITS;
#pragma omp parallel for schedule(static) private(ofs)
    for(i=0; i<pages; ++i) {</pre>
      ofs = static cast<size t>(i) << PAGE BITS;</pre>
      p[ofs]=0;
    return static cast<pointer>(m);
             Application:
             vector<double, NUMA Allocator<double> > x(1000000)
```

## **Memory Locality Problems**

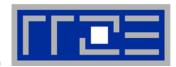

- Locality of reference is key to scalable performance on ccNUMA
  - Less of a problem with distributed memory (MPI) programming, but see below
- What factors can destroy locality?
- MPI programming:
  - Processes lose their association with the CPU the mapping took place on originally
  - OS kernel tries to maintain strong affinity, but sometimes fails
- Shared Memory Programming (OpenMP,...):
  - Threads losing association with the CPU the mapping took place on originally
  - Improper initialization of distributed data
- All cases:
  - Other agents (e.g., OS kernel) may fill memory with data that prevents optimal placement of user data

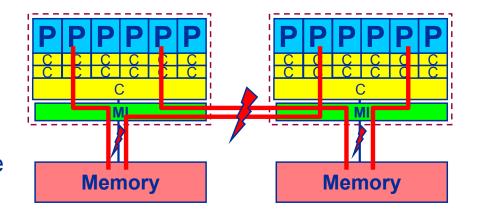

## **Diagnosing Bad Locality**

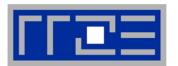

- If your code is cache-bound, you might not notice any locality problems
- Otherwise, bad locality limits scalability at very low CPU numbers (whenever a node boundary is crossed)
  - If the code makes good use of the memory interface
  - But there may also be a general problem in your code…
- Consider using performance counters
  - LIKWID-perfCtr can be used to measure nonlocal memory accesses
  - Example for Intel Nehalem (Core i7):

```
env OMP_NUM_THREADS=8 likwid-perfCtr -g MEM -c 0-7 \
likwid-pin -t intel -c 0-7 ./a.out
```

## Using performance counters for diagnosing bad ccNUMA access locality

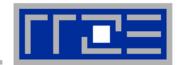

#### Intel Nehalem EP node:

Uncore events only counted once per socket

| Event                                   | core 0      | core 1      | core 2      | core 3      | core 4      | core 5      |  |  |
|-----------------------------------------|-------------|-------------|-------------|-------------|-------------|-------------|--|--|
| INSTR_RETIRED_ANY                       | 5.20725e+08 | 5.24793e+08 | 5.21547e+08 | 5.23717e+08 | 5.28269e+08 | 5.29083e+08 |  |  |
| • — — — — — — — — — — — — — — — — — — — | 1.90447e+09 | •           | 1.90619e+09 | 1.90673e+09 | •           | •           |  |  |
| UNC_QMC_NORMAL_READS_ANY                | 8.17606e+07 | 1 0         | 1 0         | 1 0         | 8.07797e+07 | 1 0         |  |  |
| UNC_QMC_WRITES_FULL_ANY                 | 5.53837e+07 | J 0         | J 0         | 1 0         | 5.51052e+07 | 1 0         |  |  |
| UNC_QHL_REQUESTS_REMOTE_READS           | 6.84504e+07 | J 0         | J 0         | 1 0         | 6.8107e+07  | 0           |  |  |
| UNC_QHL_REQUESTS_LOCAL_READS            | 6.82751e+07 | J 0         | 0           | J 0         | 6.76274e+07 | J 0         |  |  |

RDTSC timing: 0.827196 s

| Metric                      | İ | core 0   | İ | core 1  | İ  | core 2  | İ | core 3  | İ | core 4  | İ | core 5  | İ | core 6  | İ | core 7  | İ |
|-----------------------------|---|----------|---|---------|----|---------|---|---------|---|---------|---|---------|---|---------|---|---------|---|
| Runtime [s]                 | • | 0.714167 | • |         | •  |         | • |         | • |         | • |         | • |         | • |         | • |
| CPI                         | - | 3.65735  | 1 | 3.63188 | -1 | 3.65488 | 1 | 3.64076 | - | 3.60768 | 1 | 3.60521 | 1 | 3.59613 | 1 | 3.60184 | 1 |
| Memory bandwidth [MBytes/s] | 1 | 10610.8  | 1 | 0       | -  | 0       | 1 | 0       | 1 | 10513.4 | 1 | 0       | 1 | 0       | Τ | 0       | 1 |
| Remote Read BW [MBytes/s]   | 1 | 5296     | 1 | 0       | -  | 0       | ١ | 0       | 1 | 5269.43 | 1 | 0       | 1 | 0       | 1 | 0       | 1 |
|                             |   | <b>\</b> |   |         |    |         |   |         |   |         |   |         |   |         |   |         |   |

Half of read BW comes from other socket!

#### If all fails...

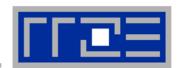

- Even if all placement rules have been carefully observed, you may still see nonlocal memory traffic. Reasons?
  - Program has erratic access patters → may still achieve some access parallelism (see later)
  - OS has filled memory with buffer cache data:

```
# numactl --hardware # idle node!
available: 2 nodes (0-1)
node 0 size: 2047 MB
node 0 free: 906 MB
node 1 size: 1935 MB
node 1 free: 1798 MB
```

```
top - 14:18:25 up 92 days, 6:07, 2 users, load average: 0.00, 0.02, 0.00 Mem: 4065564k total, 1149400k used, 2716164k free, 43388k buffers Swap: 2104504k total, 2656k used, 2101848k free, 1038412k cached
```

## ccNUMA problems beyond first touch:

#### Buffer cache

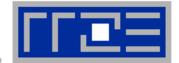

## OS uses part of main memory for disk buffer (FS) cache

- If FS cache fills part of memory, apps will probably allocate from foreign domains
- non-local access!
- "sync" is not sufficient to drop buffer cache blocks

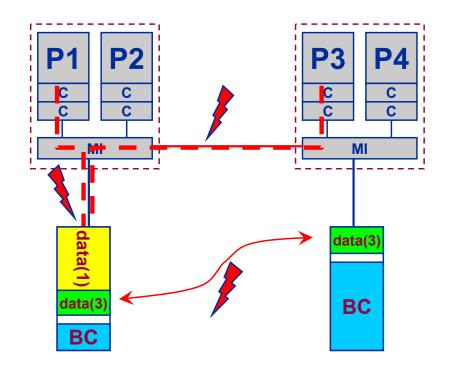

#### Remedies

- Drop FS cache pages after user job has run (admin's job)
- User can run "sweeper" code that allocates and touches all physical memory before starting the real application
- Linux: There is no way to limit the buffer cache size in standard kernels

## ccNUMA problems beyond first touch:

#### Buffer cache

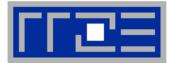

- Real-world example: ccNUMA vs. UMA and the Linux buffer cache
- Compare two 4-way systems: AMD Opteron ccNUMA vs. Intel UMA, 4 GB main memory
- Run 4 concurrent triads (512 MB each) after writing a large file
- Report performance vs. file size
- Drop FS cache after each data point

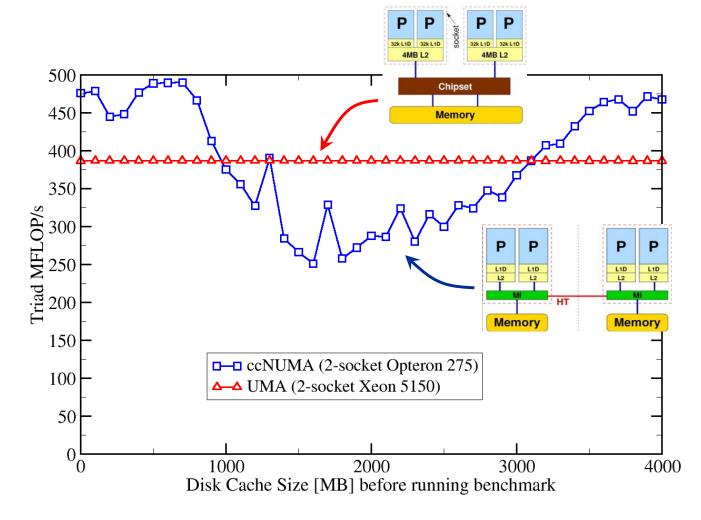

#### ccNUMA placement and erratic access patterns

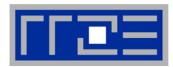

Sometimes access patterns are just not nicely grouped into contiguous chunks:

```
double precision :: r, a(M)
!$OMP parallel do private(r)
do i=1,N
    call RANDOM_NUMBER(r)
    ind = int(r * M) + 1
    res(i) = res(i) + a(ind)
enddo
!OMP end parallel do
```

Or you have to use tasking/dynamic scheduling:

```
!$OMP parallel
!$OMP single
do i=1,N
    call RANDOM_NUMBER(r)
    if(r.le.0.5d0) then
!$OMP task
      call do_work_with(p(i))
!$OMP end task
    endif
enddo
!$OMP end single
!$OMP end parallel
```

In both cases page placement cannot easily be fixed for perfect parallel access

#### ccNUMA placement and erratic access patterns

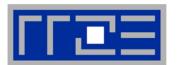

- Worth a try: Interleave memory across ccNUMA domains to get at least some parallel access
  - 1. Explicit placement:

```
!$OMP parallel do schedule(static,512)
do i=1,M
   a(i) = ...
enddo
!$OMP end parallel do
```

Observe page alignment of array to get proper placement!

2. Using global control via numactl:

numactl --interleave=0-3 ./a.out

This is for all memory, not just the problematic arrays!

Fine-grained program-controlled placement via libnuma (Linux) using, e.g., numa\_alloc\_interleaved\_subset(), numa\_alloc\_interleaved() and others

## Performance impact of round-robin page placement with dynamic scheduling/tasking

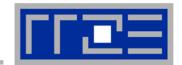

- OpenMP vector triad benchmark A(:)=B(:)+C(:)\*D(:) with large array lengths on a 4-LD ccNUMA machine
- Round-robin page placement (see previous slide)
- Static vs. dynamic loop scheduling, varying chunk size

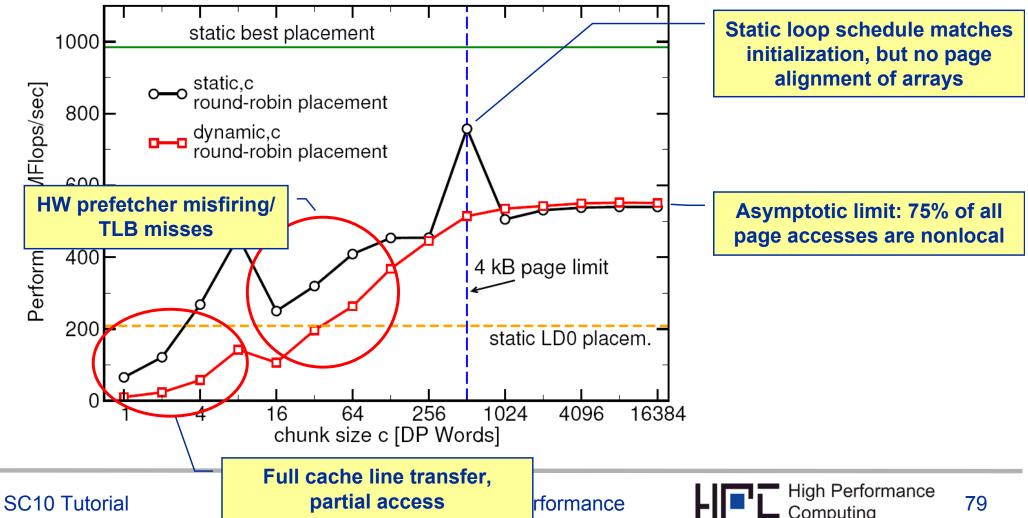

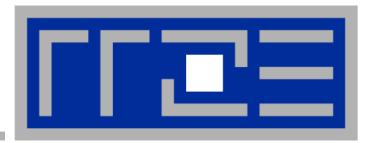

# OpenMP performance issues on multicore

Synchronization (barrier) overhead Work distribution overhead

### Welcome to the multi-/many-core era

## Synchronization of threads via shared caches

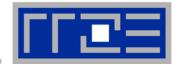

```
!$OMP BARRIER

!$OMP BARRIER

!$OMP DO

...

Determine costs via modified OpenMP

Microbenchmarks testcase (epcc)

!$OMP END PARALLEL
```

### On x86 systems there is no hardware support for synchronization.

- Tested synchronization constructs
  - OpenMP Barrier
  - pthreads Barrier
  - Spin waiting loop software solution
- Test machines (Linux OS):
  - Intel Core 2 Quad Q9550 (2.83 GHz)
  - Intel Core i7 920 (2.66 GHz)

## Thread synchronization overhead

Barrier overhead in CPU cycles: pthreads vs. OpenMP vs. spin loop

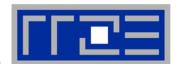

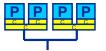

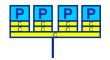

| 2 Threads              | Q9550 (shared L2) | i7 920 (shared L3) |  |
|------------------------|-------------------|--------------------|--|
| pthreads_barrier_wait  | 23739             | 6511               |  |
| omp barrier (icc 11.0) | 399               | 469                |  |
| Spin loop              | 231               | 270                |  |
|                        |                   |                    |  |
| 4 Threads              | Q9550             | i7 920 (shared L3) |  |
| pthreads_barrier_wait  | 42533             | 9820               |  |
| omp barrier (icc 11.0) | 977               | 814                |  |
| Spin loop              | 1106              | 475                |  |

pthreads → OS kernel call

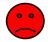

Spin loop does fine for shared cache sync OpenMP & Intel compiler

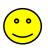

## Thread synchronization overhead

Barrier overhead: OpenMP icc vs. gcc

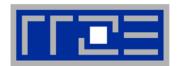

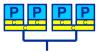

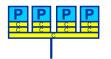

#### gcc obviously uses a pthreads barrier for the OpenMP barrier:

| 2 Threads | Q9550 (shared L2) | i7 920 (shared L3) |
|-----------|-------------------|--------------------|
| gcc 4.3.3 | 22603             | 7333               |
| icc 11.0  | 399               | 469                |
|           |                   |                    |
| 4 Threads | Q9550             | i7 920 (shared L3) |
| gcc 4.3.3 | 64143             | 10901              |
| icc 11.0  | 977               | 814                |

→ Affinity enforcement is vital for getting small, reproducible sync overhead!

## Thread synchronization overhead

Barrier overhead: Topology influence

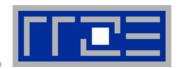

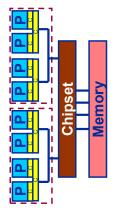

| Xeon E5420 2 Threads   | shared L2 | same socket | different socket |
|------------------------|-----------|-------------|------------------|
| pthreads_barrier_wait  | 5863      | 27032       | 27647            |
| omp barrier (icc 11.0) | 576       | 760         | 1269             |
| Spin loop              | 259       | 485         | 11602            |

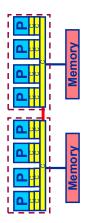

| Nehalem 2 Threads      | Shared SMT threads | shared L3 | different socket |
|------------------------|--------------------|-----------|------------------|
| pthreads_barrier_wait  | 23352              | 4796      | 49237            |
| omp barrier (icc 11.0) | 2761               | 479       | 1206             |
| Spin loop              | 17388              | 267       | 787              |

- SMT can be a big performance problem for synchronizing threads
  - Well known for a long time → see below
- Roll-your-own sync mechanism may be better sometimes, but good compilers do a good job, too

#### Work distribution overhead

### Influence of thread-core affinity

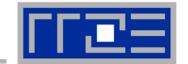

**Chipset** 

#### Overhead microbenchmark:

!\$OMP PARALLEL DO SCHEDULE (RUNTIME) REDUCTION (+:s)

do 
$$i=1,N$$
  
 $s = s + compute(i)$ 

enddo

!\$OMP END PARALLEL DO

- Choose N large so that synchronization overhead is negligible
- compute() implements purely computational workload
  - no bandwidth effects
- Run with 2 threads

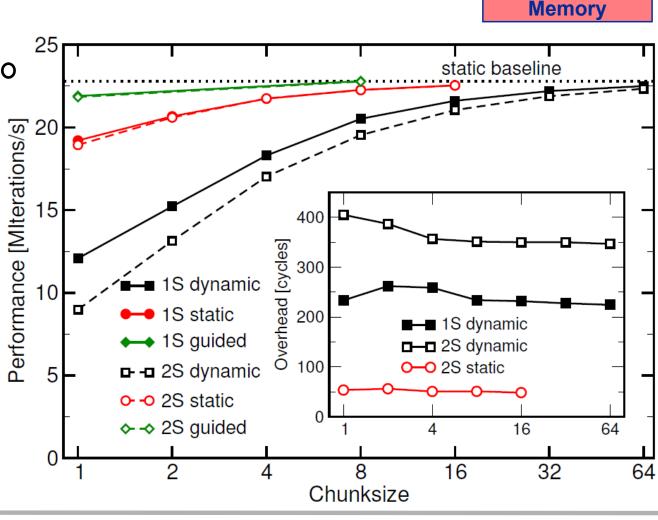

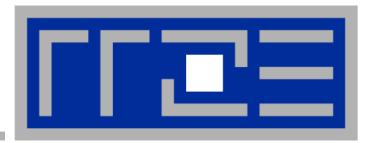

## **Simultaneous multi-threading**

**Principles and performance impact** 

## SMT Makes a single physical core appear as two or more "logical" cores → multiple threads/processes run concurrently

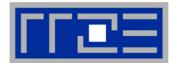

SMT principle (2-way example):

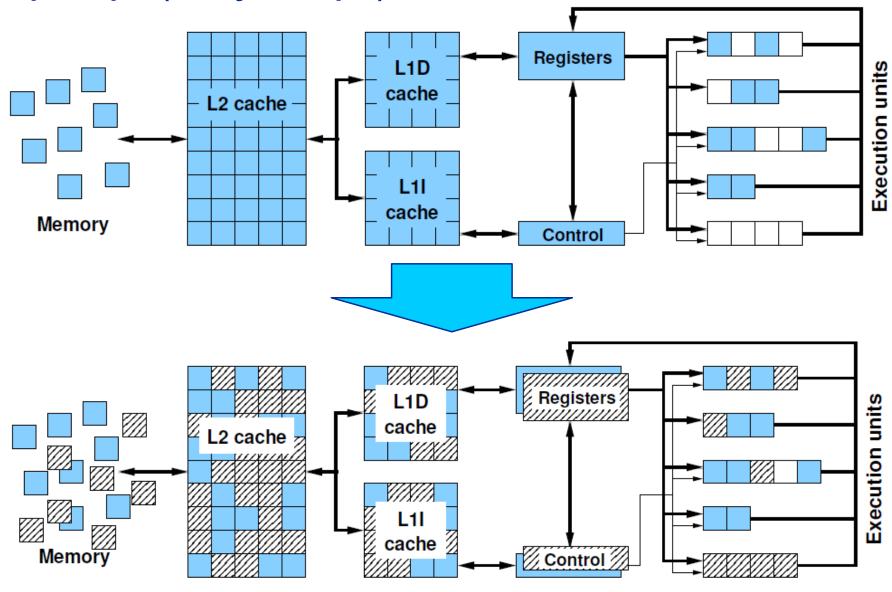

## **SMT** impact

 SMT adds another layer of topology (inside the physical core)

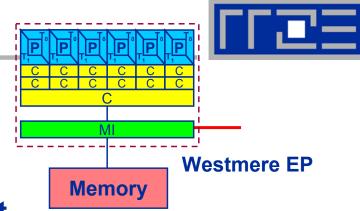

- Possible benefit: Better pipeline throughput
  - Filling otherwise unused pipelines
  - Filling pipeline bubbles with other thread's executing instructions:

Dependency → pipeline stalls until previous MULT is over

Thread 1:

Unrelated work in other thread can fill the pipeline bubbles

Beware: Executing it all in a single thread (if possible) may reach the same goal without SMT:

## **SMT** impact

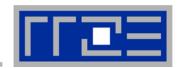

- SMT is primarily suited for increasing processor throughput
  - With multiple threads/processes running concurrently
- Scientific codes tend to utilize chip resources quite well
  - Standard optimizations (loop fusion, blocking, ...)
  - High data and instruction-level parallelism
  - Exceptions do exist

## SMT is an important topology issue

- SMT threads share almost all core resources
  - Pipelines, caches, data paths
- Affinity matters!
- If SMT is not needed
  - pin threads to physical cores
  - or switch it off via BIOS etc.

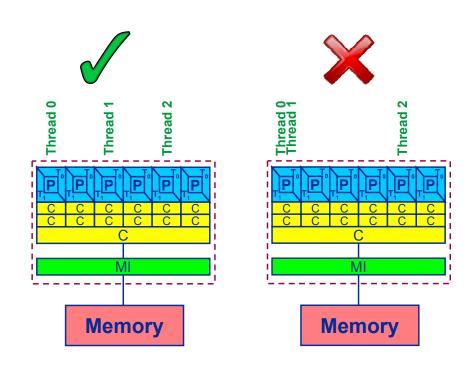

## SMT: When it may help, and when not

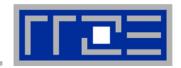

| Functional parallelization                          | <b>√</b> × |
|-----------------------------------------------------|------------|
| FP-only parallel loop code                          |            |
| Frequent thread synchronization                     |            |
| Code sensitive to cache size                        |            |
| Strongly memory-bound code                          |            |
| Independent pipeline-unfriendly instruction streams |            |

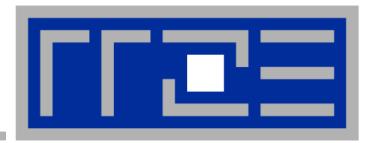

# Understanding MPI communication in multicore environments

Intra-node vs. inter-node MPI
MPI Cartesian topologies and rank-subdomain
mapping

#### Intranode MPI

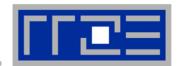

Common misconception: Intranode MPI is infinitely fast compared to internode

#### Reality

- Intranode latency is much smaller than internode
- Intranode asymptotic bandwidth is surprisingly comparable to internode
- Difference in saturation behavior

#### Other issues

- Mapping between ranks, subdomains and cores with Cartesian MPI topologies
- Overlapping intranode with internode communication

#### **MPI** and **Multicores**

## Clusters: Unidirectional internode Ping-Pong bandwidth

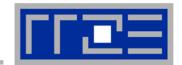

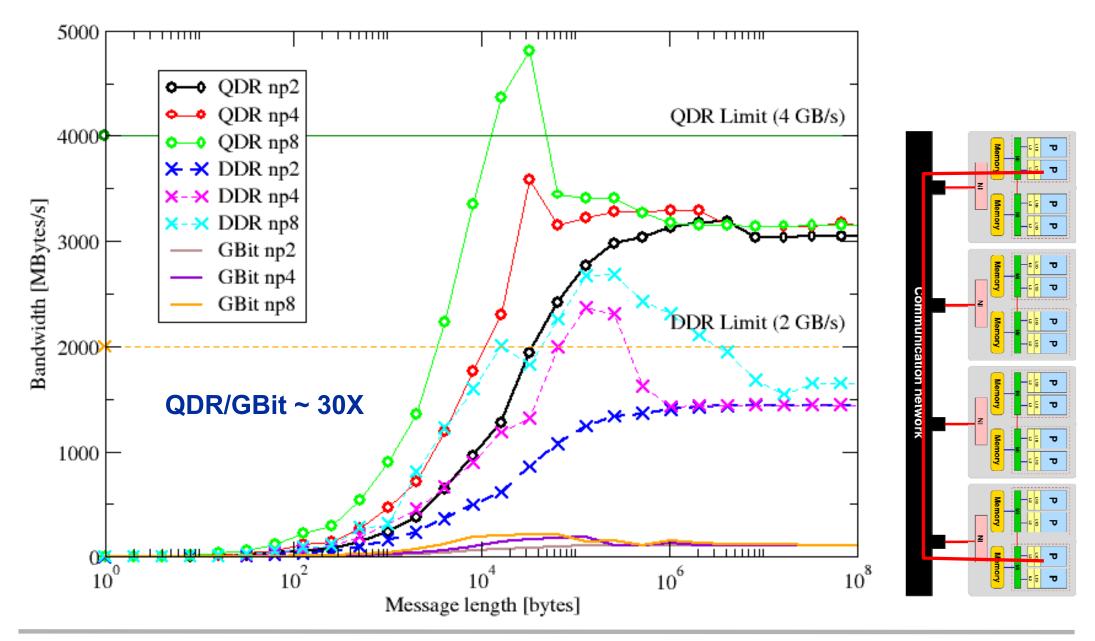

#### **MPI** and **Multicores**

## Clusters: Unidirectional intranode Ping-Pong bandwidth

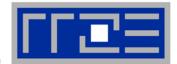

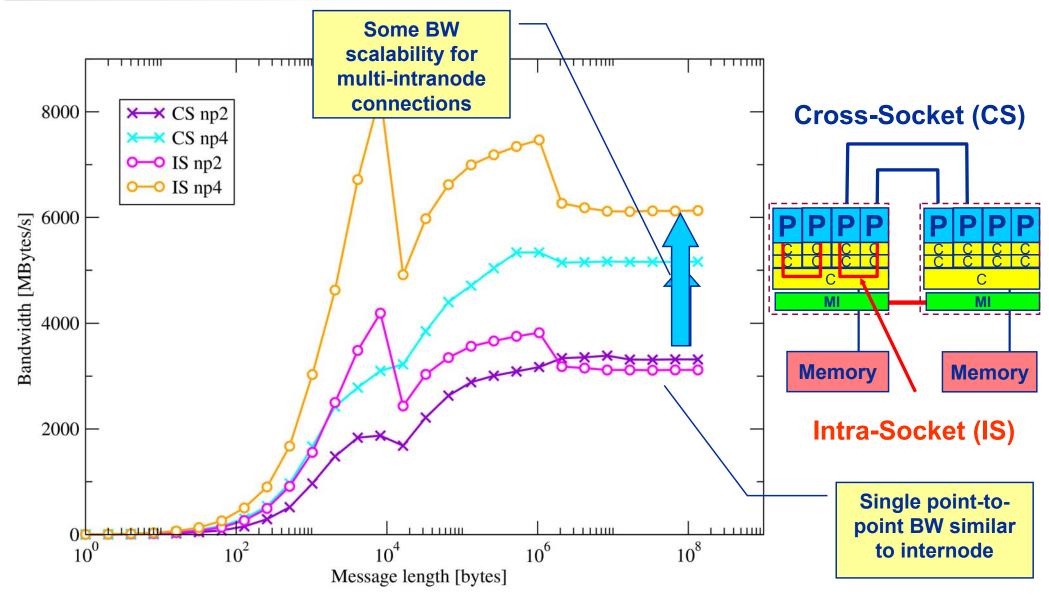

Mapping problem for most efficient communication paths!?

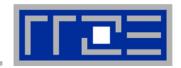

Example: Stencil solver with halo exchange

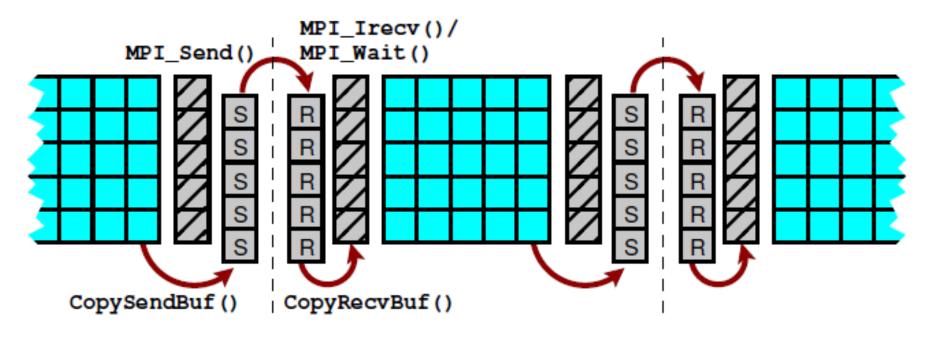

- Goal: Reduce inter-node halo traffic
- Subdomains exchange halo with neighbors
  - Populate a node's ranks with "maximum neighboring" subdomains
  - This minimizes a node's communication surface
- Shouldn't MPI\_CART\_CREATE (w/ reorder) take care of this?

## MPI rank-subdomain mapping in Cartesian topologies:

A 3D stencil solver and the growing number of cores per node

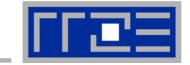

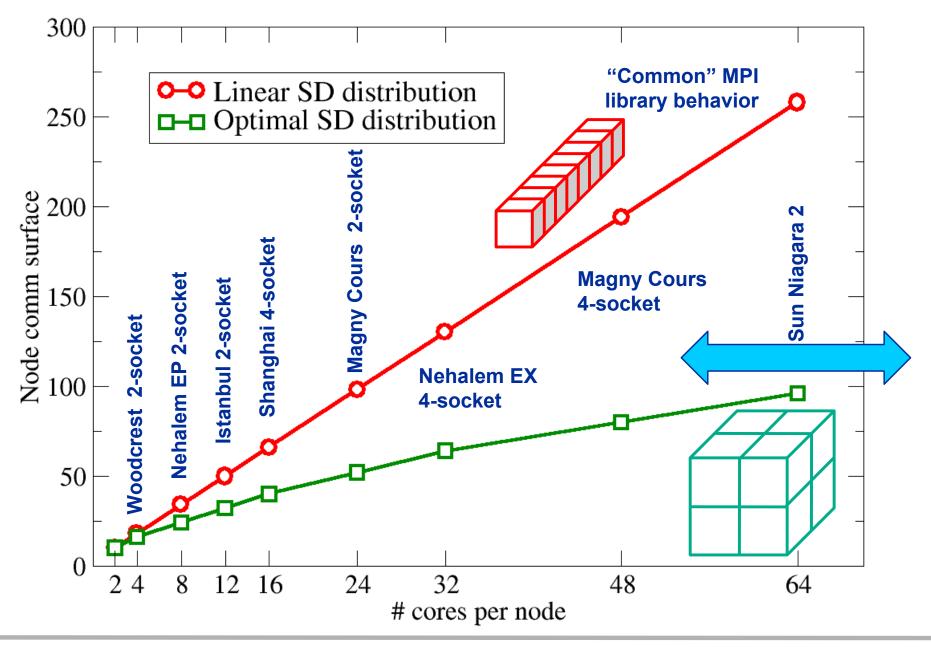

## MPI rank-subdomain mapping:

3D stencil solver – measurements for 8ppn and 4ppn GBE vs. IB

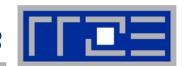

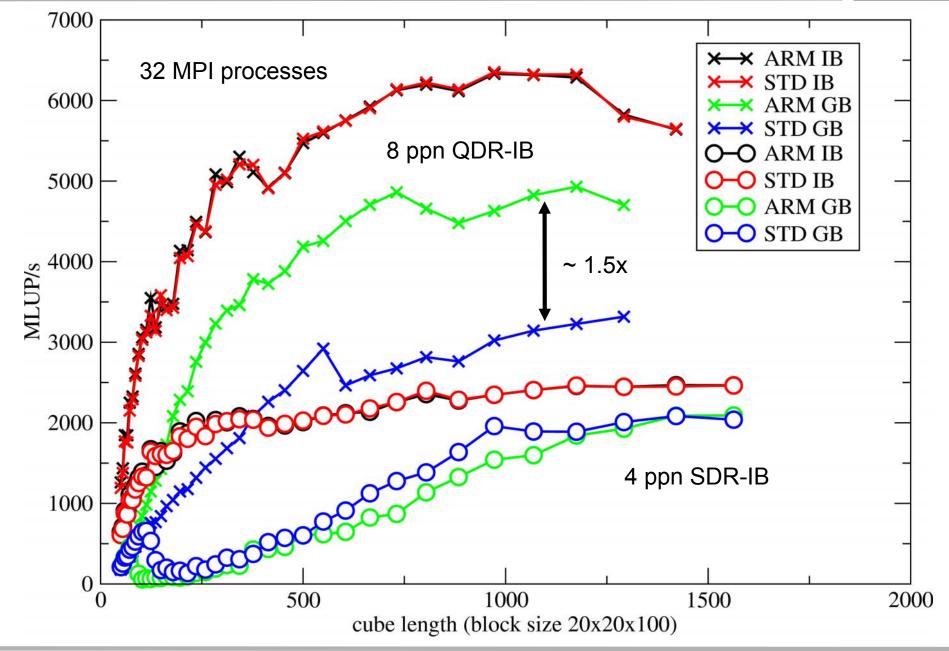

## **Section summary: What to take home**

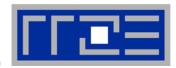

- Bandwidth saturation is a reality, in cache and memory
  - Use knowledge to choose the "right" number of threads/processes per node
  - You must know where those threads/processes should run
  - You must know the architectural requirements of your application
- ccNUMA architecture must be considered for bandwidth-bound code
  - Topology awareness, again
  - First touch page placement
  - Problems with dynamic scheduling and tasking: Roundrobin placement is the "cheap way out"

#### OpenMP overhead

- Barrier (synchronization) often dominates the loop overhead
- Work distribution and sync overhead is strongly topologydependent
- Strong influence of compiler
- Synchronizing threads on "logical cores" (SMT threads) may be expensive

#### Intranode MPI

- May not be as fast as you think...
- Becomes more important as core counts increase
- May not be handled optimally by your MPI library

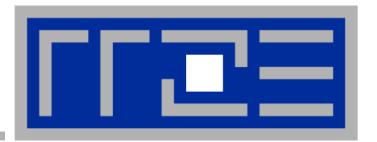

# Interlude: What can software do for you?

#### Performance/Parallelization at the node level: Software does it

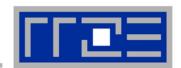

## Automatic parallelization for moderate processor counts is known for more than 15 years – simple testbed for modern multicores:

```
allocate (x(0:N+1,0:N+1,0:N+1))
allocate( y(0:N+1,0:N+1,0:N+1) )
x=0.d0
y=0.d0
  somewhere in a subroutine ...
do k = 1,N
  do j = 1, N Simple 3D 7-point stencil update("Jacobi")
       do i = 1,N
          y(i,j,k) = b*(x(i-1,j,k)+x(i+1,j,k)+x(i,j-1,k)+
                         x(i,j+1,k)+x(i,j,k-1)+x(i,j,k+1))
    enddo
  enddo
enddo
```

Performance Metric: Million Lattice Site Updates per second (MLUPs)

Equivalent MFLOPs: 6 FLOP/LUP \* MLUPs

Equivalent GByte/s: 24 Byte/LUP \* MLUPs

#### Performance/Parallelization at the node level: Software does it

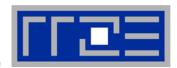

Intel Fortran compiler:

```
ifort -03 -xW -parallel -par-report2 ...
```

- Version 9.1. (admittedly an older one...)
  - Innermost i-loop is SIMD vectorized, which prevents compiler from autoparallelization: serial loop: line 141: not a parallel candidate due to loop already vectorized
  - No other loop is parallelized…
- Version 11.1. (the latest one...)
  - Outermost k-loop is parallelized: Jacobi\_3D.F(139): (col. 10)
    remark: LOOP WAS AUTO-PARALLELIZED.
  - Innermost i-loop is vectorized.
  - Most other loop structures are ignored by "parallelizer", e.g. x=0.d0 and y=0.d0: Jacobi\_3D.F(37): (col. 16) remark: loop was not parallelized: insufficient computational work

#### Performance/Parallelization at the node level: Software does it

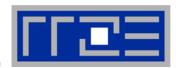

- PGI compiler (V 10.6)
  pgf90 -tp nehalem-64 -fastsse -Mconcur -Minfo=par, vect
  - Performs outer loop parallelization of k-loop
    139, Parallel code generated with block distribution if
    trip count is greater than or equal to 33
  - and vectorization of inner i-loop:
    141, Generated 4 alternate loops for the loop Generated vector sse code for the loop
  - Also the array instructions (x=0.d0; y=0.d0) used for initialization are parallelized:
    - 37, Parallel code generated with block distribution if trip count is greater than or equal to 50
  - Version 7.2. does the same job but some switches must be adapted
- gfortran: No automatic parallelization feature so far (?!)

Performance/Parallelization at the node level: Software does it

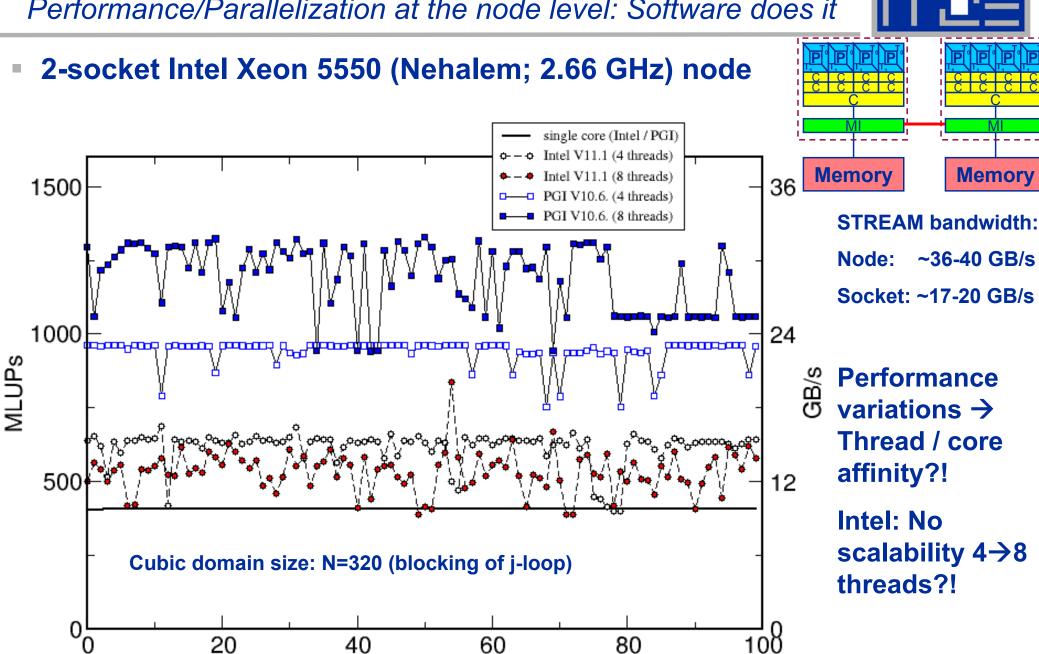

run

## Controlling thread affinity / binding Intel / PGI compilers

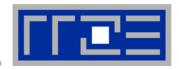

- Intel compiler controls thread-core affinity via KMP\_AFFINITY environment variable
  - KMP\_AFFINITY="granularity=fine, compact, 1,0" is packs the threads in a blockwise fashion ignoring the SMT threads. (equivalent to likwid-pin -c 0-7)
  - Add "verbose" to get information at runtime
  - Cf. extensive Intel documentation
  - Disable when using other tools, e.g. likwid: KMP\_AFFINITY=disabled
  - Builtin affinity does not work on non-Intel hardware
- PGI compiler offers compiler options:
  - Mconcur=bind (binds threads to cores; link time option)
  - Mconcur=numa (prevents OS from process / thread migration; link time option)
  - No manual control about thread-core affinity
  - Interaction likwid ←→ PGI ?!

## Thread binding and ccNUMA effects 7-point 3D stencil on 2-socket Intel Nehalem system

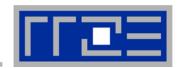

Performance drops if 8 threads instead of 4 access a single memory domain:

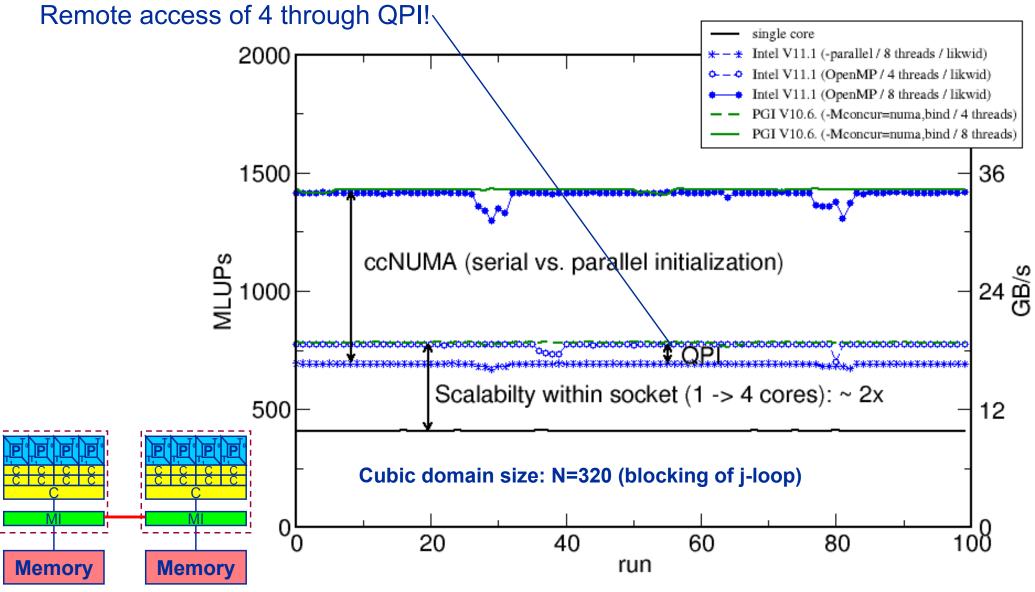

## Thread binding and ccNUMA effects 7-point 3D stencil on 2-socket AMD Magny-Cours system

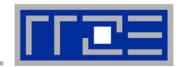

■ 12-core Magny-Cours: A single socket holds two tightly HT-connected 6-core chips → 2-socket system has 4 data locality domains

Cubic domain size: N=320 (blocking of j-loop)

OMP\_SCHEDULE="static"

**Performance [MLUPs]** 

| #threads | #L3<br>groups | #sockets | Serial<br>Init. | Parallel<br>Init. |
|----------|---------------|----------|-----------------|-------------------|
| 1        | 1             | 1        | 221             | 221               |
| 6        | 1             | 1        | 512             | 512               |
| 12       | 2             | 1        | 347             | 1005              |
| 24       | 4             | 2        | 286             | 1860              |

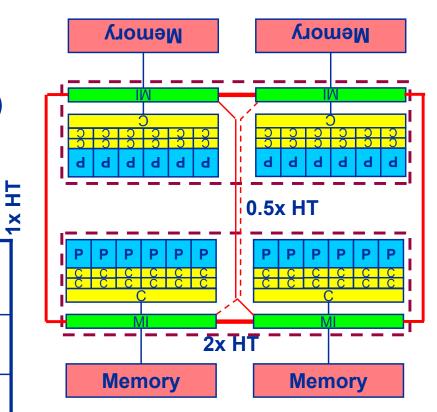

3 levels of HT connections:

1.5x HT - 1x HT - 0.5x HT

#### Performance/Parallelization at the node level: Software does it

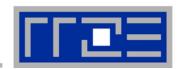

Based on Jacobi performance results one could claim victory, but increase complexity a bit, e.g. simple Gauß-Seidel instead of Jacobi

```
... somewhere in a subroutine ... do k = 1,N do j = 1,N do i = 1,N  \frac{x(i,j,k)}{x(i,j+1,k)} = b^*(x(i-1,j,k)+x(i+1,j,k)+x(i,j-1,k)+x(i,j+1,k)+x(i,j,k-1)+x(i,j,k+1))  enddo enddo A bit more complex 3D 7-point stencil update("Gauß-Seidel")
```

Performance Metric: Million Lattice Site Updates per second (MLUPs)

Equivalent MFLOPs: 6 FLOP/LUP \* MLUPs

Equivalent GByte/s: (16 Byte/LUP \* MLUPs

Performance of Gauß-Seidel should be up to 1.5x faster than Jacobi if main memory bandwidth is the limitation

#### Performance/Parallelization at the node level: Software does it

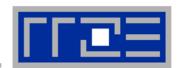

- State of the art compilers do not parallelize Gauß-Seidel iteration scheme: loop was not parallelized: existence of parallel dependence
- That's true but there are simple ways to remove the dependency even for the lexicographic Gauß-Seidel
- 10 yrs+ Hitachi's compiler supported "pipeline parallel processing" (cf. later slides for more details on this technique)!
- There seem to be major problems to optimize even the serial code
  - 1 Intel Xeon X5550 (2.66 GHz) core

|   | 430 MLUPs                     |
|---|-------------------------------|
|   |                               |
| ٠ | Target Gauß-Seidel: 645 MLUPs |

Reference: Jacobi

| Intel V9.1.     | 290 MLUPs |
|-----------------|-----------|
| Intel V11.1.072 | 345 MLUPs |
| pgf90 V10.6.    | 149 MLUPs |
| pgf90 V7.2.1    | 149 MLUPs |

#### **Tutorial outline**

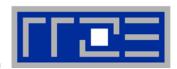

- Introduction
  - Architecture of multisocket multicore systems
  - Nomenclature
  - Current developments
  - Programming models
- Multicore performance tools
  - Finding out about system topology
  - Affinity enforcement
  - Performance counter measurements

- Impact of processor/node topology on program performance
  - Bandwidth saturation effects
  - Programming for ccNUMA
  - OpenMP performance
  - Simultaneous multithreading (SMT)
  - Intranode vs. internode MPI
- New chances with multicore hardware
  - Pipeline parallel processing
    - Case study: Wavefront parallelization of stencil codes
- Summary
- Appendix

#### **Multicore awareness**

Classical Approaches: Parallelize & Reduce memory pressure

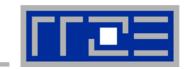

Multicore processors are still mostly programmed the same way as classic n-way SMP single-core compute nodes!

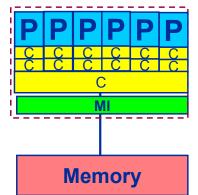

Simple 3D Jacobi stencil update (sweep):

Performance Metric: Million Lattice Site Updates per second (MLUPs) Equivalent MFLOPs: 8 FLOP/LUP \* MLUPs

enddo

enddo

#### Standard sequential implementation

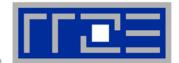

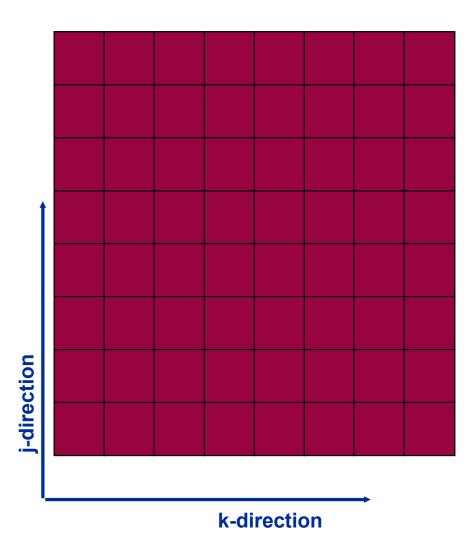

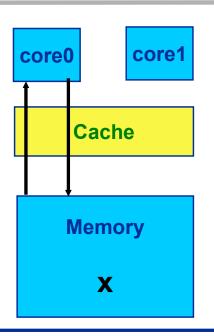

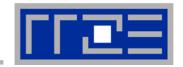

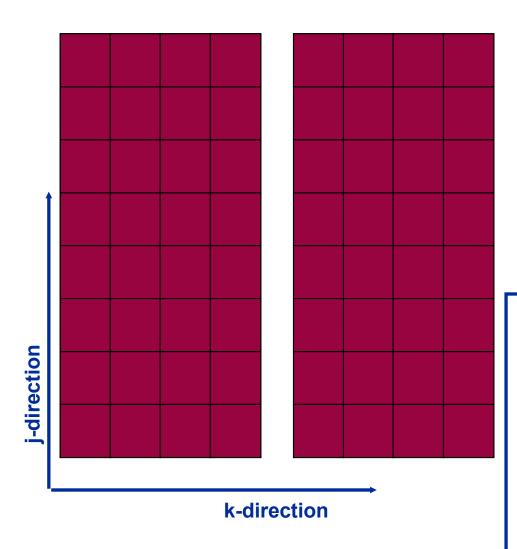

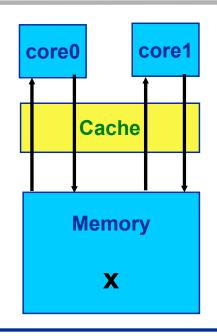

```
do t=1,t<sub>Max</sub>
!$OMP PARALLEL DO private(...)
  do k=1,N
      do j=1,N
      do i=1,N
            y(i,j,k) = ...
      enddo
  enddo
enddo
!$OMP END PARALLEL DO
enddo
```

#### **Multicore awareness**

#### Parallelization – reuse data in cache between threads

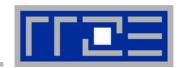

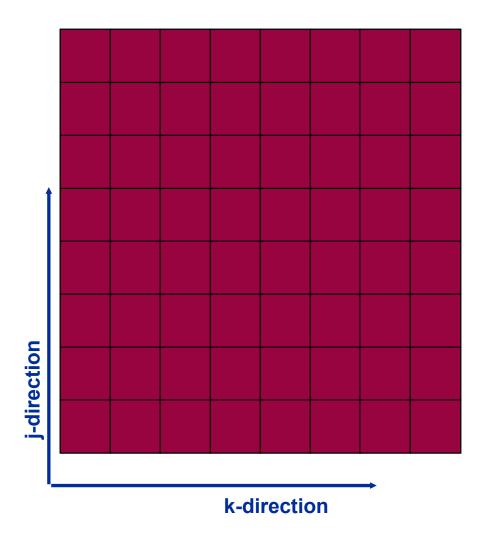

# three proced domains to the core of the core of the c

Memory

**x**(:,:,:)

### Do not use domain decomposition!

Instead shift 2<sup>nd</sup> thread by three i-j planes and proceed to the same domain

→ 2<sup>nd</sup> thread loads input data from shared OL cache!

Sync threads/cores after each k-iteration!

"Wavefront Parallelization (WFP)"

core0:  $x(:,:,k-1:k+1)_{t}$ 

core1:  $y(:,:,(k-3):(k-1))_{t+1}$ 

$$\rightarrow y(:,:,k)_{t+1}$$

 $\rightarrow$  x(:,:,k-2)<sub>t+2</sub>

#### **Multicore awareness**

WF parallelization – reuse data in cache between threads

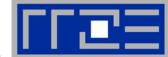

Use small ring buffer tmp(:,:,0:3) which fits into the cache Save main memory data transfers for y(:,:,:)! 16 Byte / 2 LUP! 8 Byte / LUP!

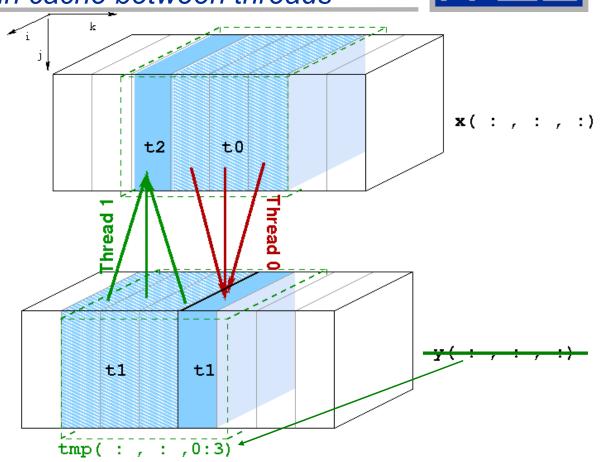

## Compare with optimal baseline (nontemporal stores on y): Maximum speedup of 2 can be expected

(assuming infinitely fast cache and no overhead for OMP BARRIER after each k-iteration)

#### **Multicore awareness**

#### WF parallelization – reuse data in cache between threads

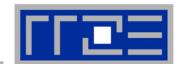

Thread 0: 
$$\mathbf{x}(:,:,k-1:k+1)_{t}$$
  $\rightarrow tmp(:,:,mod(k,4))$ 

Thread 1: 
$$tmp(:,:,mod(k-3,4):mod(k-1,4)) \rightarrow x(:,:,k-2)_{t+2}$$

Performance model including finite cache bandwidth (B<sub>C</sub>)

#### Time for 2 LUP:

$$T_{2LUP} = 16 \text{ Byte/B}_{M} + x * 8 \text{ Byte / B}_{C} = T_{0} (1 + x/2 * B_{M}/B_{C})$$

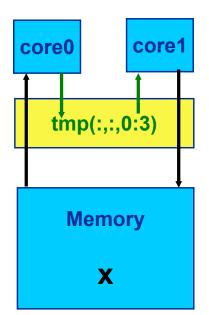

Minimum value: x = 2

Speed-Up vs. baseline: 
$$S_W = 2*T_0/T_{2LUP}$$
  
= 2 / (1 +  $B_M/B_C$ )

B<sub>C</sub> and B<sub>M</sub> are measured in saturation runs:

Clovertown: 
$$B_M/B_C = 1/12$$
  $\rightarrow S_W = 1.85$ 

Nehalem : 
$$B_M/B_C = 1/4 \rightarrow S_W = 1.6$$

#### Jacobi solver

#### WFP: Propagating four wavefronts on native quadcores (1x4)

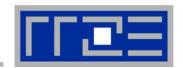

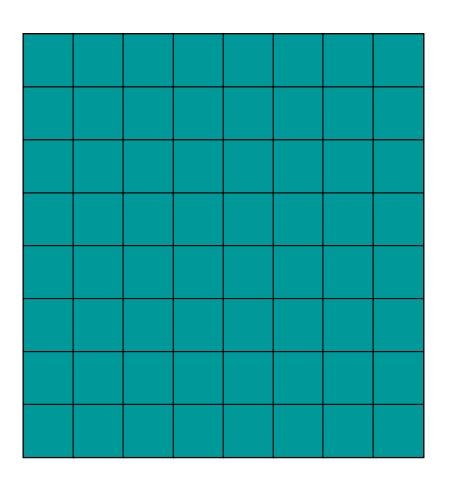

Running tb wavefronts requires tb-1 temporary arrays tmp to be held in cache!

Max. performance gain (vs. optimal baseline): tb = 4

Extensive use of cache bandwidth!

1 x 4 distribution

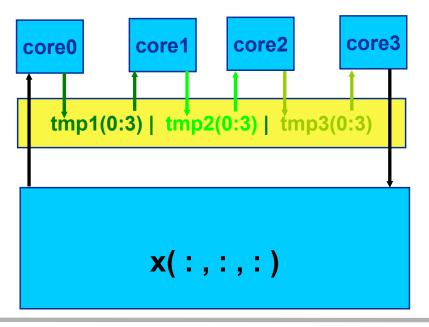

#### Jacobi solver

#### WF parallelization: New choices on native quad-cores

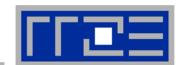

Thread 0:  $x(:,:,k-1:k+1)_{t}$ 

 $\rightarrow$  tmp1 (mod (k, 4))

Thread 1: tmp1 (mod(k-3,4) : mod(k-1,4))

 $\rightarrow$  tmp2 (mod (k-2, 4))

Thread 2:  $tmp2 \pmod{(k-5,4)}$ 

 $\rightarrow$  tmp3 (mod (k-4,4))

Thread 3: tmp3 (mod(k-7,4) : mod(k-5,4))

 $\rightarrow x(:,:,k-6)_{++4}$ 

#### 1 x 4 distribution

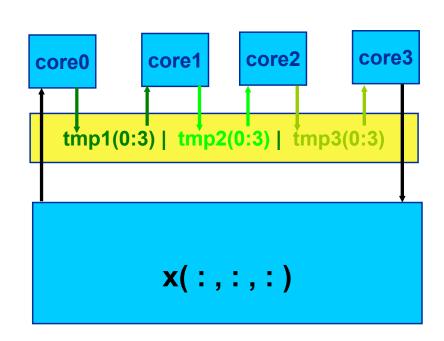

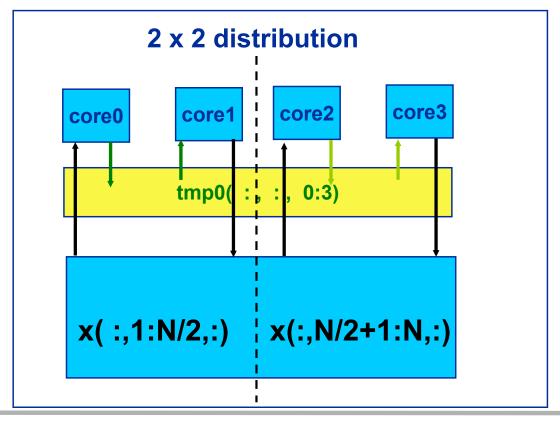

#### Jacobi solver

Wavefront parallelization: L3 group Nehalem

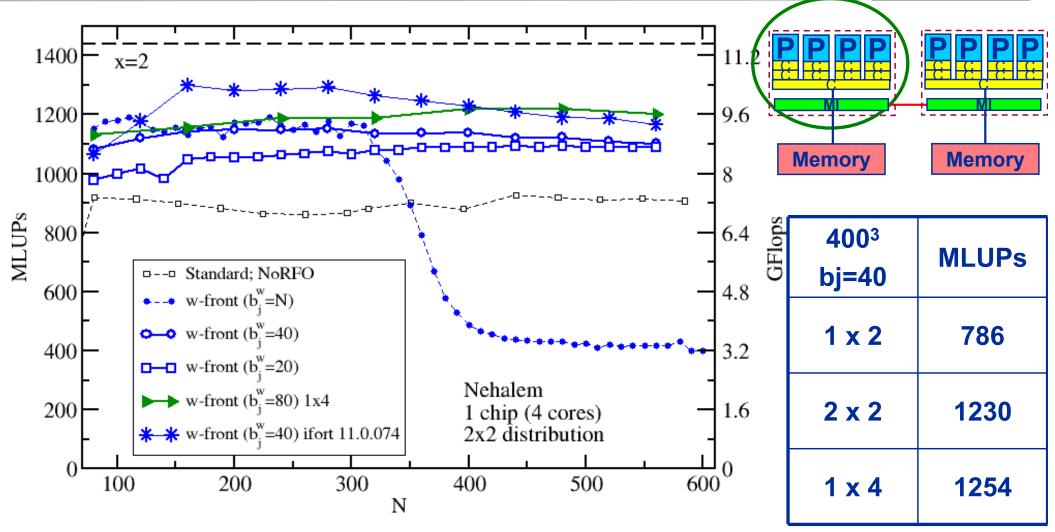

Performance model indicates some potential gain → new compiler tested.

Only marginal benefit when using 4 wavefronts → A single copy stream does not achieve full bandwidth

#### **Multicore-aware parallelization**

Wavefront – Jacobi on state-of-the art multicores

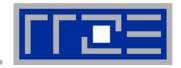

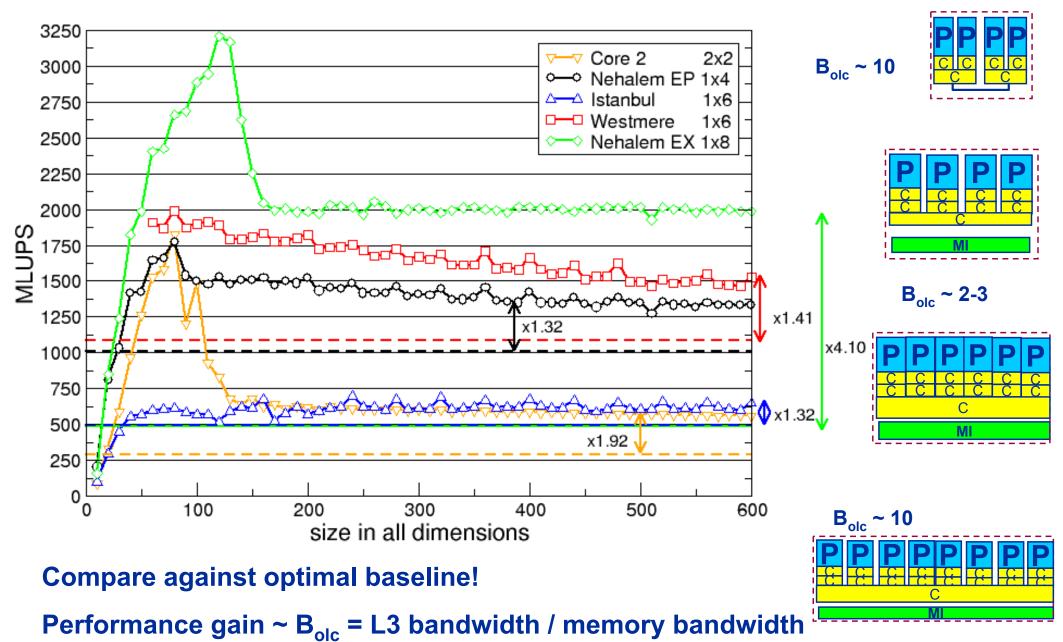

#### **Section summary: What to take home**

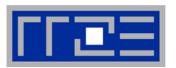

- Shared caches are the interesting new feature on current multicore chips
  - Shared caches provide opportunities for fast synchronization (see sections on OpenMP and intra-node MPI performance)
  - Parallel software should leverage shared caches for performance
  - One approach: Shared cache reuse by WFP
  - In addition fast synchronization (pref. within a socket) allows to exploit parallel structures at finer granularity (shorter loops, frequent synchronisation)
- WFP technique can easily be extended to many regular stencil based iterative methods, e.g.

■ Gauß-Seidel (→ done)

■ Lattice-Boltzmann flow solvers (→ work in progress)

■ Multigrid-smoother (→ work in progress)

- WFP can be extended to hybrid MPI+OpenMP parallelization
  - See references

#### **Tutorial outline**

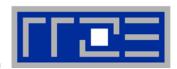

- Introduction
  - Architecture of multisocket multicore systems
  - Nomenclature
  - Current developments
  - Programming models
- Multicore performance tools
  - Finding out about system topology
  - Affinity enforcement
  - Performance counter measurements

- Impact of processor/node topology on program performance
  - Bandwidth saturation effects
  - Programming for ccNUMA
  - OpenMP performance
  - Simultaneous multithreading (SMT)
  - Intranode vs. internode MPI
- New chances with multicore hardware
  - Pipeline parallel processing
    - Case study: Wavefront parallelization of stencil codes
- Summary
- Appendix

#### **Summary & Conclusions**

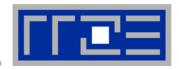

- Multicore/multisocket topology needs to be considered:
  - OpenMP performance
  - MPI communication parameters
  - Shared resources
- Be aware of the architectural requirements of your code
  - Bandwidth vs. compute
  - Synchronization
  - Communication
- Use appropriate tools
  - Node topology: likwid-pin, hwloc
  - Affinity enforcement: likwid-pin
  - Simple profiling: likwid-perfCtr
- Try to leverage the new architectural feature of modern multicore chips
  - Shared caches!

#### **Appendix: References**

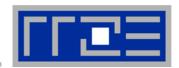

#### Books:

- G. Hager and G. Wellein: Introduction to High Performance Computing for Scientists and Engineers. CRC Computational Science Series, 2010. ISBN 978-1439811924
- R. Chapman, G. Jost and R. van der Pas: Using OpenMP. MIT Press, 2007.
   ISBN 978-0262533027
- S. Akhter: Multicore Programming: Increasing Performance Through Software Multi-threading. Intel Press, 2006. ISBN 978-0976483243

#### Papers:

- J. Treibig, G. Hager and G. Wellein: Multicore architectures: Complexities of performance prediction and the impact of cache topology. To appear. <a href="http://arxiv.org/abs/0910.4865">http://arxiv.org/abs/0910.4865</a>
- G. Wellein, G. Hager, T. Zeiser, M. Wittmann and H. Fehske: Efficient temporal blocking for stencil computations by multicore-aware wavefront parallelization.
   Proc. COMPSAC 2009. DOI:10.1109/COMPSAC.2009.82
- M. Wittmann, G. Hager and G. Wellein: Multicore-aware parallel temporal blocking of stencil codes for shared and distributed memory. Workshop on Large-Scale Parallel Processing (LSPP), IPDPS 2010, April 23rd, 2010, Atlanta, GA.

#### References

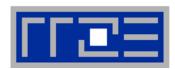

#### Papers continued:

- M. Wittmann, G. Hager, J. Treibig and G. Wellein: Leveraging shared caches for parallel temporal blocking of stencil codes on multicore processors and clusters. Accepted for publication in Parallel Processing Letters. <a href="http://arxiv.org/abs/1006.3148">http://arxiv.org/abs/1006.3148</a>
- J. Treibig, G. Hager and G. Wellein: LIKWID: A lightweight performanceoriented tool suite for x86 multicore environments. Accepted for <u>PSTI2010</u>, the First International Workshop on Parallel Software Tools and Tool Infrastructures, San Diego CA, September 13, 2010. <a href="http://arxiv.org/abs/1004.4431">http://arxiv.org/abs/1004.4431</a>
- G. Schubert, G. Hager and H. Fehske: Performance limitations for sparse matrix-vector multiplications on current multicore environments. To appear. <a href="http://arxiv.org/abs/arXiv:0910.4836">http://arxiv.org/abs/arXiv:0910.4836</a>
- G. Hager, G. Jost, and R. Rabenseifner: Communication Characteristics and Hybrid MPI/OpenMP Parallel Programming on Clusters of Multi-core SMP Nodes. In: Proceedings of the Cray Users Group Conference 2009 (CUG 2009), Atlanta, GA, USA, May 4-7, 2009.

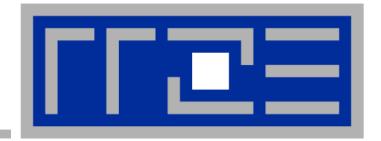

# Advanced OpenMP: Pipeline parallel processing → Eliminating recursion

Parallelizing a 3D Gauss-Seidel solver

#### The Gauss-Seidel algorithm in 3D

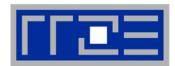

```
double precision, parameter :: osth=1/6.d0
do it=1, itmax ! number of iterations (sweeps)
  ! not parallelizable right away
  do k=1, kmax
    do j=1, jmax
      do i=1,imax _
        phi(i,j,k) = (phi(i-1,j,k) + phi(i+1,j,k)
                     + phi(i, j-1, k) + phi(i, j+1, k)
                      + phi(i,j,k-1) + phi(i,j,k+1) ) * osth
      enddo
    enddo
  enddo
enddo
```

- Not parallelizable by compiler or simple directives because of loop-carried dependency
- Is it possible to eliminate the dependency?

#### 3D Gauss-Seidel parallelized

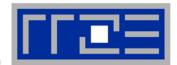

#### Pipeline parallel principle: Wind-up phase

Parallelize middle j-loop and shift thread execution in k-direction to account

for data dependencies Each diagonal (W<sub>t</sub>) is executed by t threads concurrently Threads sync after each k-update j<sub>max</sub>/t

#### 3D Gauss-Seidel parallelized

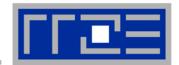

Full pipeline: All threads execute

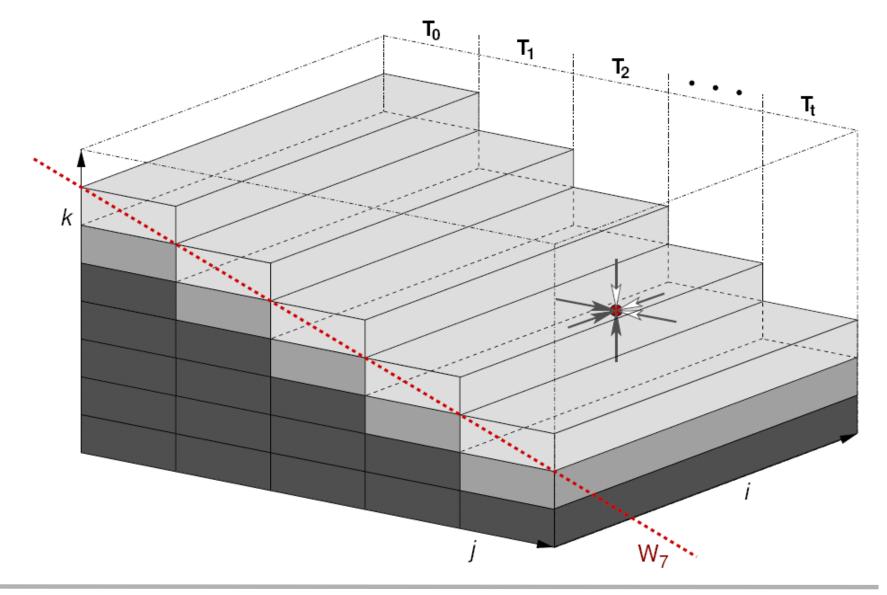

#### 3D Gauss-Seidel parallelized: The code

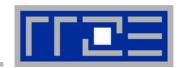

```
!$OMP PARALLEL PRIVATE(k, j, i, jStart, jEnd, threadID)
 threadID=OMP GET THREAD NUM()
!$OMP SINGLE
 numThreads=OMP GET NUM THREADS()
!$OMP END SINGLE
  jStart=jmax/numThreads*threadID
  jEnd=jStart+jmax/numThreads ! jmax is amultiple of numThreads
 do l=1, kmax+numThreads-1
   k=1-threadID
    if((k.ge.1).and.(k.le.kmax)) then
      do j=jStart, jEnd     ! this is the actual parallel loop
        do i=1, iMax
          phi(i,j,k) = (phi(i-1,j,k) + phi(i+1,j,k)
                       + phi(i, j-1, k) + phi(i, j+1, k)
                       + phi(i,j,k-1) + phi(i,j,k+1) ) * osth
        enddo
      enddo
    endif
!$OMP BARRIER
  enddo
!$OMP END PARALLEL
```

#### Parallel 3D Gauß-Seidel

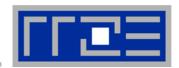

- Gauß-Seidel can also be parallelized using a red-black (2D) or ???
   (3D) scheme
- But data dependency is representative for several linear (sparse) solvers Ax=b arising from regular discretization,
   e.g. Stone's Strong Implicit (SIP) solver based on incomplete A ~
   LU factorization
  - Still used in many CFD FV codes (→ RRZE report)
  - L & U: Each contains 3 non-zero off-diagonals only!
  - Solving Lx=b or Ux=c has loop carried data dependencies similar to GS → PPP

#### **Presenter Biographies**

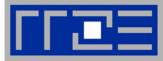

Georg Hager holds a PhD in computational physics from the University of Greifswald. He has been working with high performance systems since 1995, and is now a senior research scientist in the HPC group at Erlangen Regional Computing Center (RRZE). Recent research includes architecture-specific optimization for current microprocessors, performance modeling on processor and system levels, and the efficient use of hybrid parallel systems. See his blog at <a href="http://blogs.fau.de/hager">http://blogs.fau.de/hager</a> for current activities, publications, and talks.

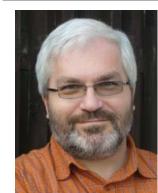

Gerhard Wellein holds a PhD in solid state physics from the University of Bayreuth and is a professor at the Department for Computer Science at the University of Erlangen. He leads the HPC group at Erlangen Regional Computing Center (RRZE) and has more than ten years of experience in teaching HPC techniques to students and scientists from computational science and engineering programs. His research interests include solving large sparse eigenvalue problems, novel parallelization approaches, performance modeling, and architecture-specific optimization.

Ingredients for good multicore performance

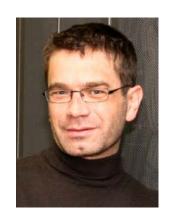

#### **Abstract**

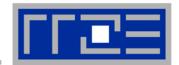

- Tutorial M16: Ingredients for Good Parallel Performance on Multicorebased systems
- Presenter(s):Georg Hager, Gerhard Wellein

#### ABSTRACT:

This tutorial covers program optimization techniques for multi-core processors and the systems they are used in. It concentrates on the dominating parallel programming paradigms, MPI and OpenMP. We start by giving an architectural overview of multicore processors. Peculiarities like shared vs. separate caches, bandwidth bottlenecks, and ccNUMA characteristics are pointed out. We show typical performance features like synchronization overhead, intranode MPI bandwidths and latencies, ccNUMA locality, and bandwidth saturation (in cache and memory) in order to pinpoint the influence of system topology and thread affinity on the performance of typical parallel programming constructs. Multiple ways of probing system topology and establishing affinity, either by explicit coding or separate tools, are demonstrated. Finally we elaborate on programming techniques that help establish optimal parallel memory access patterns and/or cache reuse, with an emphasis on leveraging shared caches for improving performance.